# 「시·도 자원순환성과관리」 2022년도 추진실적 제출 작성가이드

2023. 9.

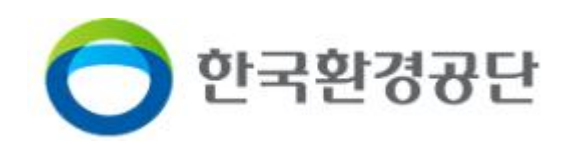

해당 자료는 시·도 자원순환 성과관리 추진실적 제출을 위한 작성 가이드로 자원순환 추진실적 작성·제출 시 참고하시기 바랍니다.<br>☎ 문의전화 : 자원순환성과관리 콜센터 (1644-2355)

한국환경공단 자원순환성과부 (032-590-5073)

차 목

#### 

### 2. 생활폐기물(가정) 추진실적 작성방법 ………………………………………………………… 6

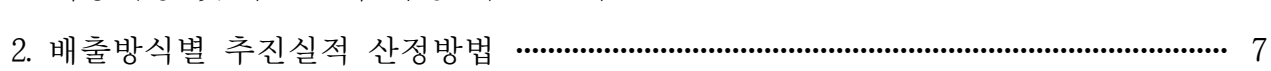

### 3. 사업장폐기물(공공환경기초시설) 추진실적 작성방법 ……………………………… 12

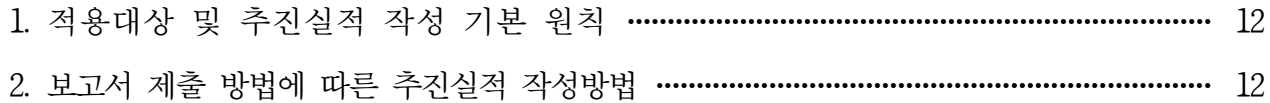

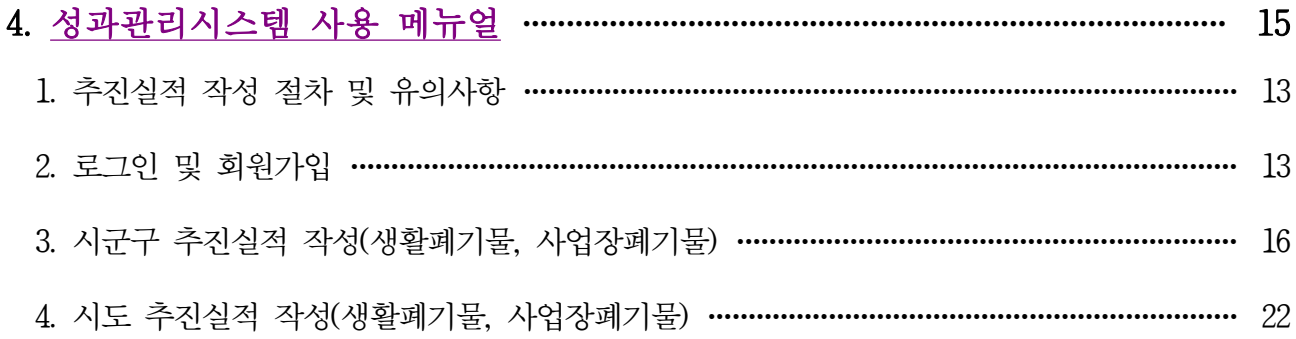

#### 5. 참고자료 및 Q&A

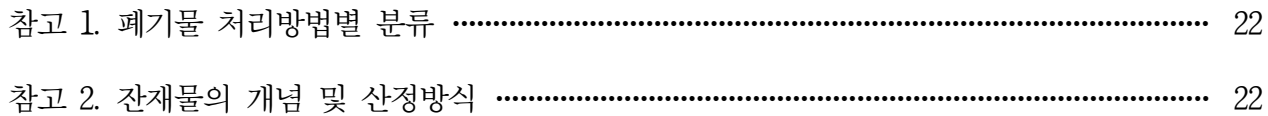

### <span id="page-2-0"></span>1 / 시·도의 자원순환 성과관리 제도 개요

#### 1. 목적

 ○ 해당 가이드는 각 지자체에서 발생하는 생활폐기물과 환경기초시설에서 발생 하는 사업장폐기물의 순환이용 및 적정처분을 평가 및 관리하기 위한 **시·도** 자원순환 성과관리 제도\*의 추진실적의 원활한 작성을 위하여 제작되었다.

**시·도 자원순환 성과관리 제도**

- 자원순환기본법 제15조에 따른 시·도의 자원순환 성과관리는 시·도지사가 국가의 자원순환 목표 및 관할구역의 자원순환 여건 등을 고려하여 시·도의 연차별 자원순환 목표를 설정하고 이에 대한 이행실적을 관리하는 제도이다.
- 시·도지사는 전년도 시·도의 자원순환 목표에 대한 이행실적을 매년 제출해야하고 정부로부터 해당 목표의 달성 여부 등에 대한 평가를 받는다.

#### 2. 법적근거

- 「자원순환기본법」제15조(시․도의 자원순환 성과관리 및 지원)
	- **시·도** 국가의 중장기·단계별 자원순환 목표 및 여건을 고려하여 자원순환 목표를 설정· 관리하고 그 추진실적을 환경부에 제출하여야 한다.
	- **환경부** 목표설정·관리 실태를 파악하여 지도·감독 해당 시·도에 필요한 재정적·기술적 지원을 할 수 있다.
- 「자원순환기본법」시행규칙 제12조
	- **시·도** 매년 5월 31일까지 전년도 자원순환 목표 추진실적을 자원순환정보체계\*를 이용 하여 제출하여야 한다.

※ 자원순환정보시스템(WWW.recycling.info.or.kr) - 자원순환 성과관리 접속

 ○ 「시․도 자원순환 성과관리 운영 등에 관한 지침」(환경부예규 제649호, 2019.3.19.)

용어의 정의, 적용대상 폐기물, 자원순환 목표설정․관리 등 세부사항 명시

### 3. 시·도 자원순환 성과관리 흐름도

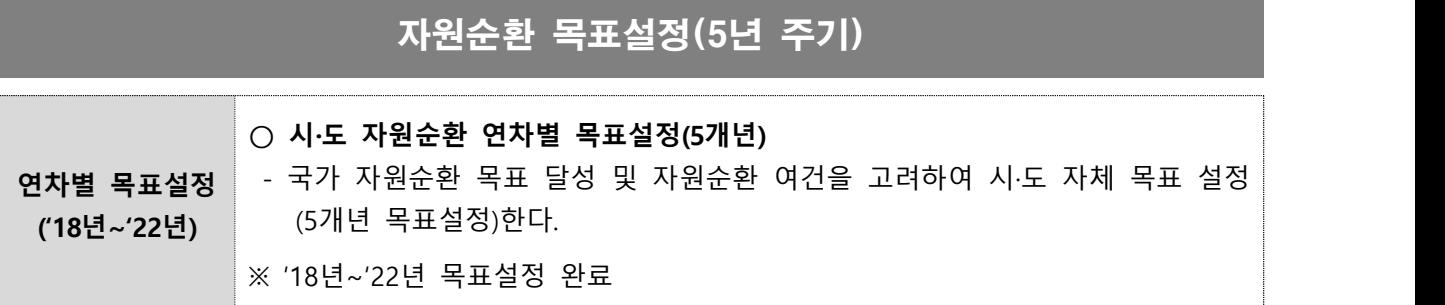

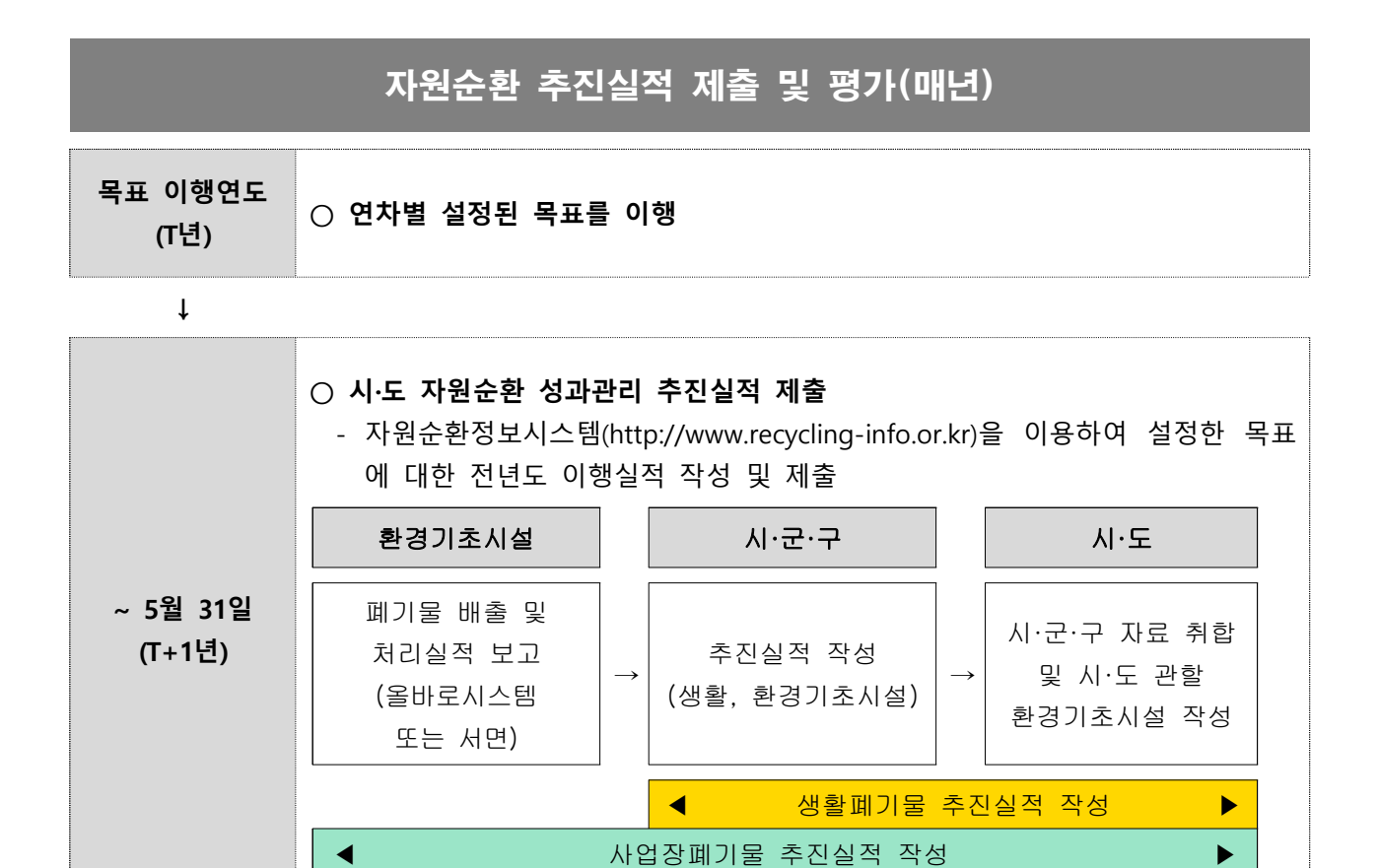

**↓**

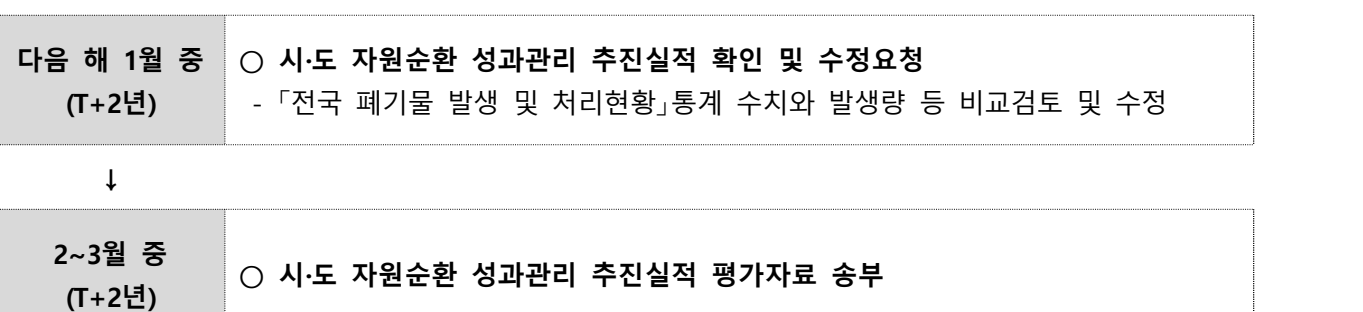

### 4. 시·도 자원순환 성과관리 개념도

○ 자원순환 성과관리란 폐기물의 발생에서 최종처분에 이르기까지 물질흐름에 따라 실 질적인 순환이용량과 최종처분량에 대한 자원순환 목표를 설정·관리하여 폐기물의 발생을 억제하고 발생된 폐기물을 적정하게 재활용하는 것을 말한다.

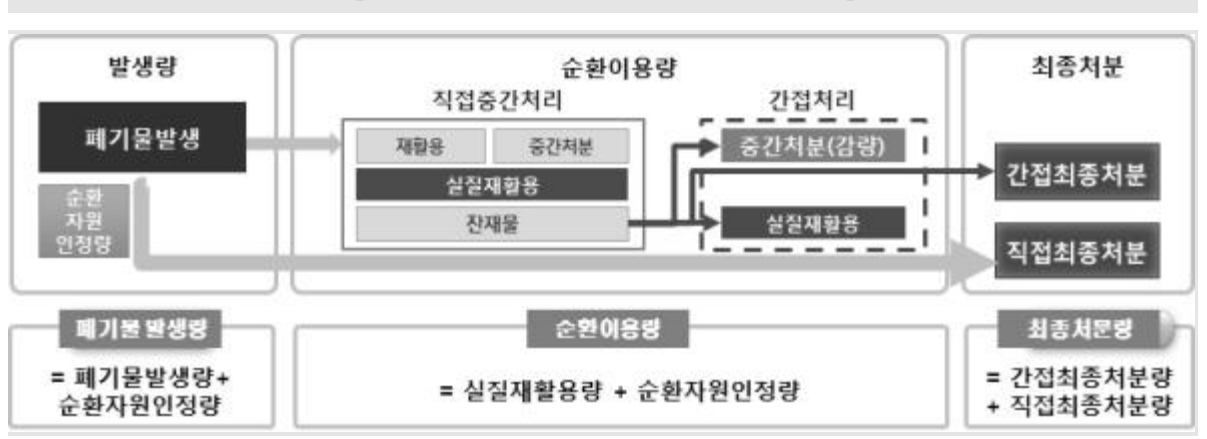

**[ 폐기물 물질흐름에 따른 관리방식 ]**

#### 1) 적용대상 폐기물

① 관할구역(시․군․구)에서 발생되는 생활폐기물 (사업장비배출시설계폐기물 제외)

#### **생활폐기물**

사업장폐기물 외의 폐기물로 주로 가정에서 발생되는 생활계폐기물로 1일 평균 300kg미만 배출되는 폐기물 및 일련의 공사 또는 작업으로 5톤 미만으로 발생되는 폐기물은 생활폐기물에 해당된다.

- ① 종량제 등 혼합배출(이하 종량제)
- ② 재활용 가능자원 분리배출(이하 분리배출)
- ③ 음식물류 분리배출(가정 및 다량배출자를 포함한다, 이하 음식물)
- ② 시․도 및 시․군․구가 설치․운영하거나 위탁 운영하는 다음의 사업장 중 최근 3년간 연평균 배출량을 기준으로 폐기물을 1천톤 이상 배출하는 사업장\* (이하 "환경기초시설"이라 한다.)에서 발생되는 폐기물
	- \* 시도 연차별 목표설정 당시 기준으로 선정된 환경기초시설을 대상으로 한다.

#### **대상 환경기초시설**

- 「물환경보전법」제48조제1항에 따라 **공공폐수처리시설**을 설치·운영하는 사업장
- 「하수도법」제2조제9호에 따른 **공공하수처리시설**을 설치·운영하는 사업장
- 「하수도법」제2조제11호에 따른 **분뇨처리시설**을 설치·운영하는 사업장
- 「가축분뇨의 관리 및 이용에 관한 법률」제24조에 따른 **공공처리시설**
- 「폐기물관리법」제29조제2항에 따른 **폐기물처리시설(같은 법 제25조 제3항에 따라 폐기물처리**

**업의 허가를 받은 자가 설치하는 시설을 포함한다)**을 설치·운영하는 사업장

#### 2) 자원순환 성과지표

① 최종처분율(%) : 폐기물 발생량 대비 폐기물 최종처분량의 비율

(단위 : 톤)

 $\frac{1}{2}$  최종 (%) =  $\frac{1}{2}$  최종처분량(직접최종처분량 $\frac{1}{2}$  + 간접최종처분량<sup>(2)</sup>  $\frac{1}{2}$  x 100 **× 100 폐기물 발생량 + 순환자원 인정량⁽³⁾**

 (1) 직접 최종처분량 : 「폐기물관리법」제2조제8호에 따른 최종처분시설에 반 입되는 양을 기준으로 산출한다.

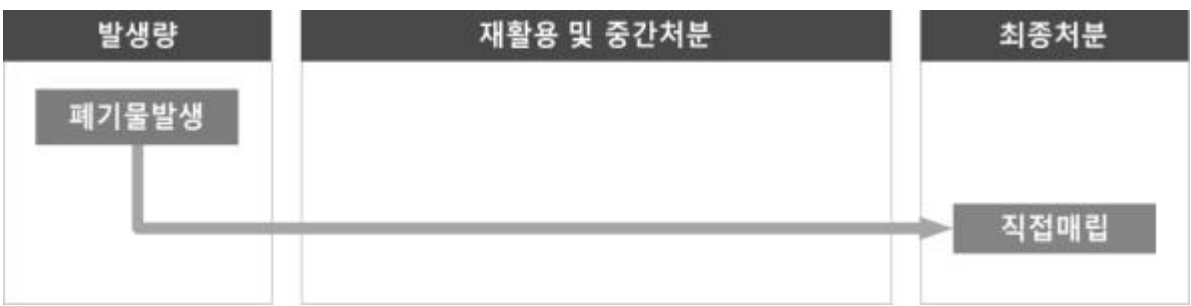

 (2) 간접 최종처분량 : 중간처리 또는 재활용 과정에서 발생한 잔재물 중 최종 처분하는 양을 기준으로 산출한다.

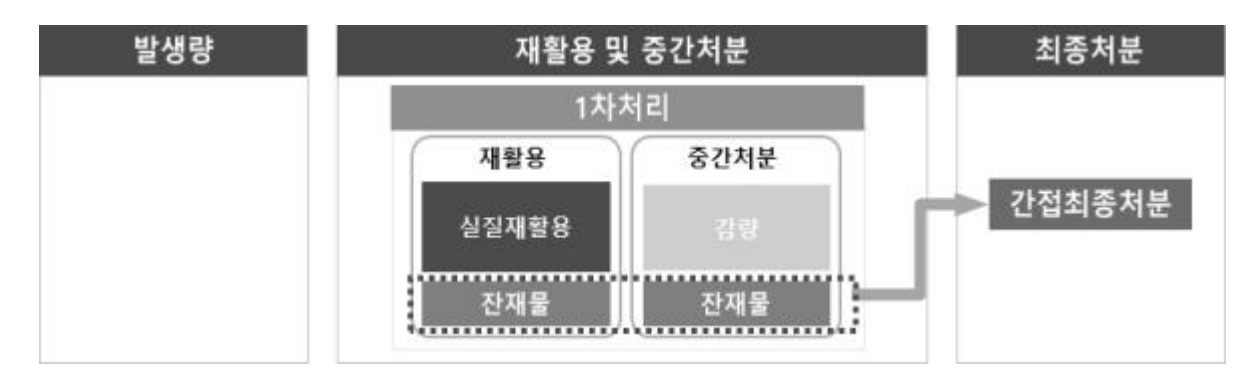

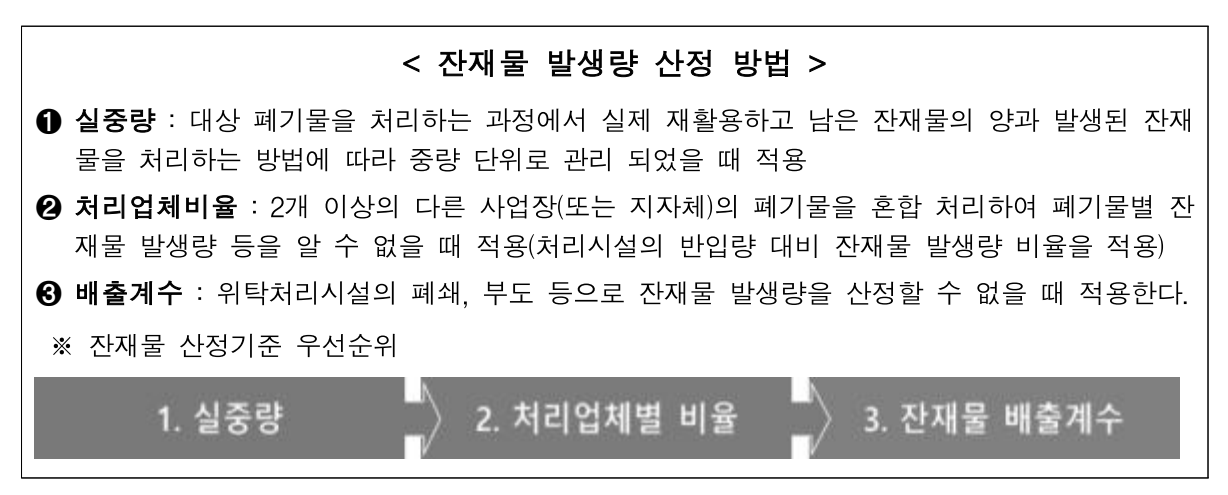

- (3) 순환자원 인정량 : 「자원순환기본법」제9조제2항에 따라 환경부장관의 인 정을 받은 순환자원의 생산량으로 한다. 다만, 재활용 과정을 거쳐 순환자원
- 의 인정을 받은 양은 제외한다.<br>② **수화이용률**(%) : 폐기물 발생량 대비 폐기물 수화이용량의 비율

(단위 : 톤)

순환이용를(%) = 
$$
\frac{\text{일질재할용량① + 소환자원 인정량② × 100
$$
া

 (1) 실질 재활용량 : 관할구역에서 발생된 생활폐기물을 재활용 및 중간처분의 방 법으로 처리하는 과정에서 발생된 잔재물을 제외한 실제 재활용된 양(●의 양) 과 발생된 자재물 중 재활용으로 처리한 양(2의 량)을 합산한 것을 말한다.

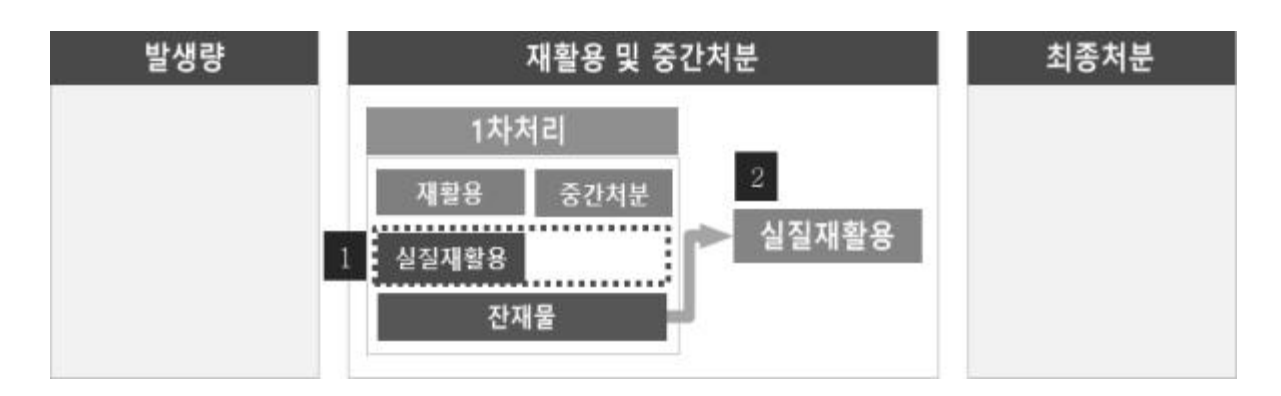

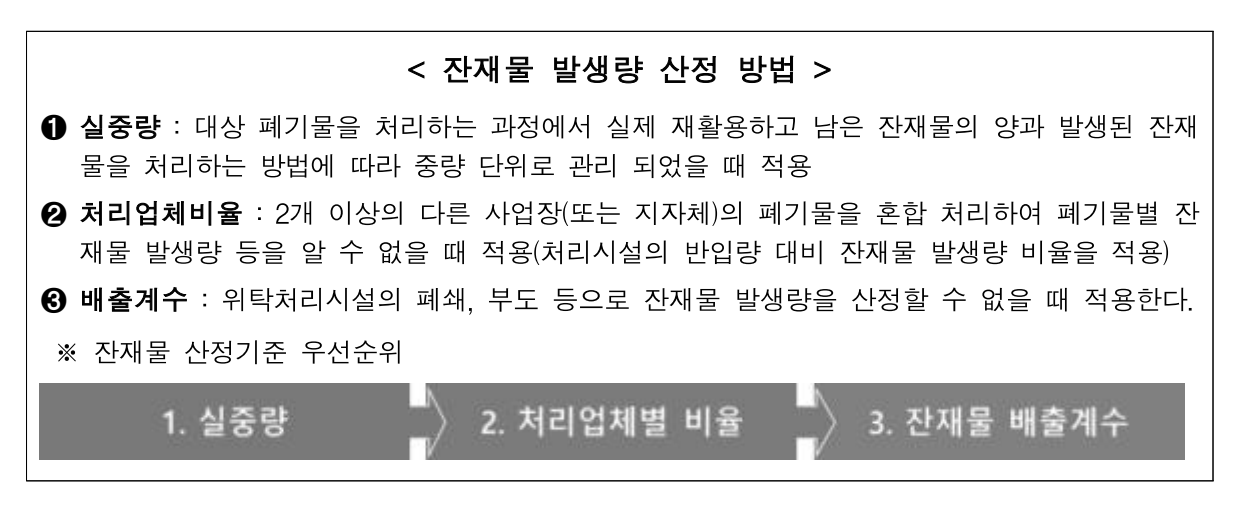

 (2) 순환자원 인정량 : 「자원순환기본법」제9조제2항에 따라 환경부장관의 인 정을 받은 순환자원의 생산량으로 한다. 다만, 재활용 과정을 거쳐 순환자원 의 인정을 받은 양은 제외한다.

### <span id="page-7-0"></span>2 / 생활폐기물 추진실적 작성 방법

#### 1. 추진실적 작성 기본원칙

- (발생량) 시 · 군 · 구별 관할구역에서 발생되는 생활폐기물(가정)을 기준으 로 연간 발생량의 총량으로 산정한다.(「폐기물관리법」제58조에 따른 관할 구역의 폐기물 처리실적을 기준으로 작성)<br>○ **(자가/위탁)** 발생한 폐기물의 **처리주체**에 따라 구분된다.<br>**- 자가 처리** 발생량은 해당 관할구역에서 발생되는 폐기물을 스스로 처리하기
- 
- 위하여 설치·운영하는 폐기물 처리시설 및 광역폐기물 처리시설에 처리한 폐기물량으로 산정한다.
- 위탁 처리 발생량은 민간 폐기물처리업자 등에게 위탁처리량과 다른 지자체 이서 설치·운영하는 폐기물처리시설에 위탁 처리한 폐기물량으로 산정한다.<br>○ **(처리 방법)** 폐기물 처리방법별 분류는 폐기물관리법 시행규칙 별지 제5호
- 서식에 따른다. <u>[참고1. 폐기물처리방법별 분류]</u><br>○ **(잔재물 산정방식)** 생활폐기물을 자가 또는 위탁 **처리하는 과정**에서 발생
- 되는 잔재물의 발생 및 처리량을 산정하는 방법은 ➊실중량(처리업체비율 - 포함)과 ❷배출계수가 있다. <u>[\[참고2. 잔재물 산정방식과 우선순위\]](#page-31-0)</u><br>- **실중량**의 경우, 해당 폐기물이 1차 처리되는 과정에서 발생되는 잔재물의
- 양과 처리량을 중량 단위로 관리하는 경우 사용한다.<br>- **처리업체비율**의 경우, 타 구역의 생활폐기물 등과 혼합 처리할 경우, 처리
- 시설의 반입량 대비 잔재물 발생 및 처리량을 적용한다.<br>- **배출계수**은 위탁처리시설의 폐쇄, 부도 등 **잔재물 발생량을 산정할 수 없**
- 을 때 사용한다. 배출계수로 산정된 잔재물 발생량은 전량 최종처분된 것 으로 본다.

#### **[생활폐기물 적용 배출계수]**

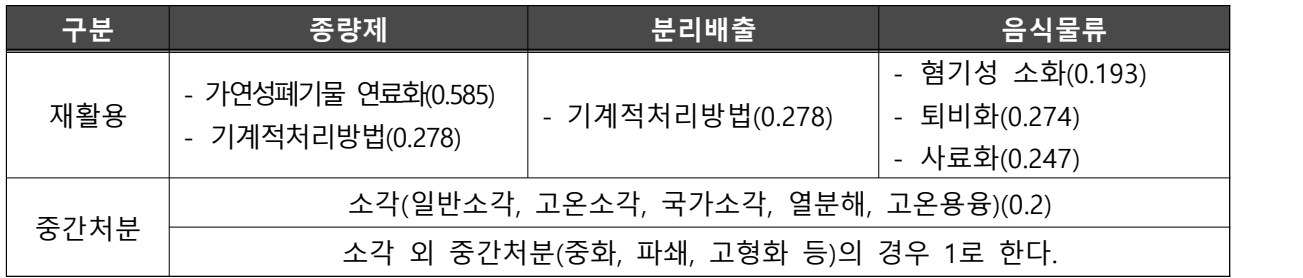

#### 2. 배출방식별 추진실적 산정방법

- ① (종량제 등 혼합배출) 재활용을 목적으로 분리배출된 재활용가능자원과 음 식물폐기물을 제외한 **여러 성상이 혼합되어 배출된 생활폐기물을 의미**한다.<br>이하, 종량제 폐기물이라 한다.<br>- (예시) 음식물류가 종량제 봉투에 포함되어 배출되는 경우. 대형폐기물 스티커
	- 부착 등 배출자 부담식으로 배출된 경우, 가로수거 폐기물, 불법투기 폐기물 등

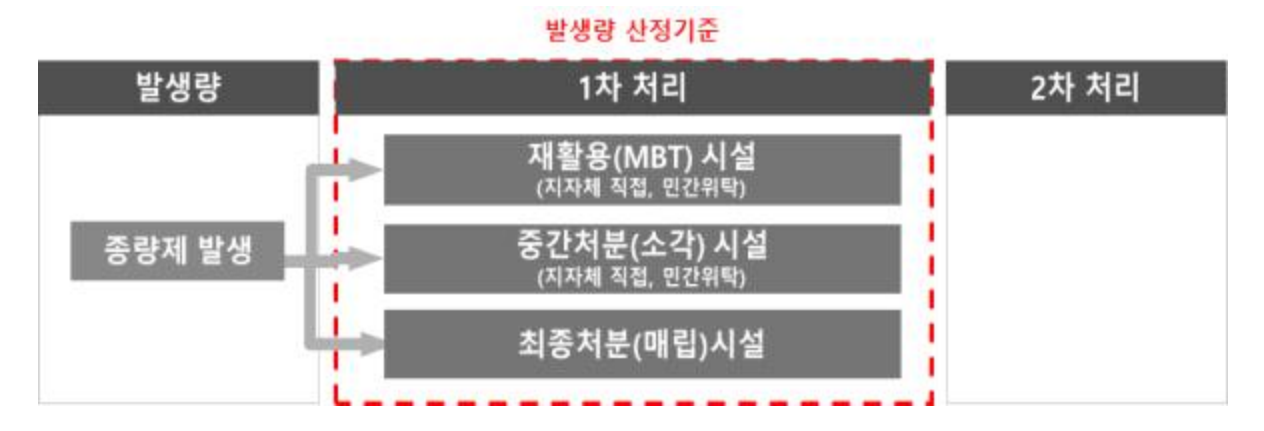

 ○ (발생량) 종량제 폐기물이 1차 폐기물처리시설(재활용, 중간처분, 최종처분)에 반 입된 양을 기준으로 한다.

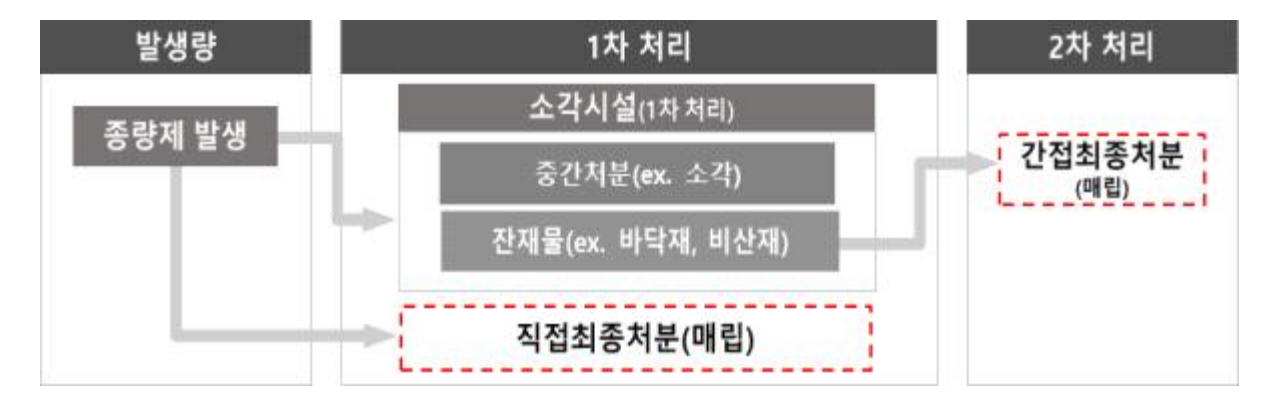

- (직접최종처분량) 종량제 등 혼합배출 방식으로 수거된 생활폐기물을 최종처 분의(매립, 해양배출)의 방법으로 1차 처리한 량으로 산정한다. → 직접 매립량
- (간접최종처분량) 재활용 또는 중간처분의 방법으로 1차 처리시설에서 처리하 여 생산한 생산품 및 처리과정에서 발생하는 잔재물을 최종처분(매립, 해양배출) 의 방법으로 처리한 양으로 산정한다.
	- (예시1) 종량제 폐기물을 자가 또는 위탁 소각 하는 경우 해당 과정에서 발생되 는 잔재물(소각재, 비산재 등)을 최종처분(매립)의 방법으로 처리량으로 산정한다.

- (예시2) 타 지역의 폐기물 등을 혼합 처리할 경우 해당 관할구역의 폐기물

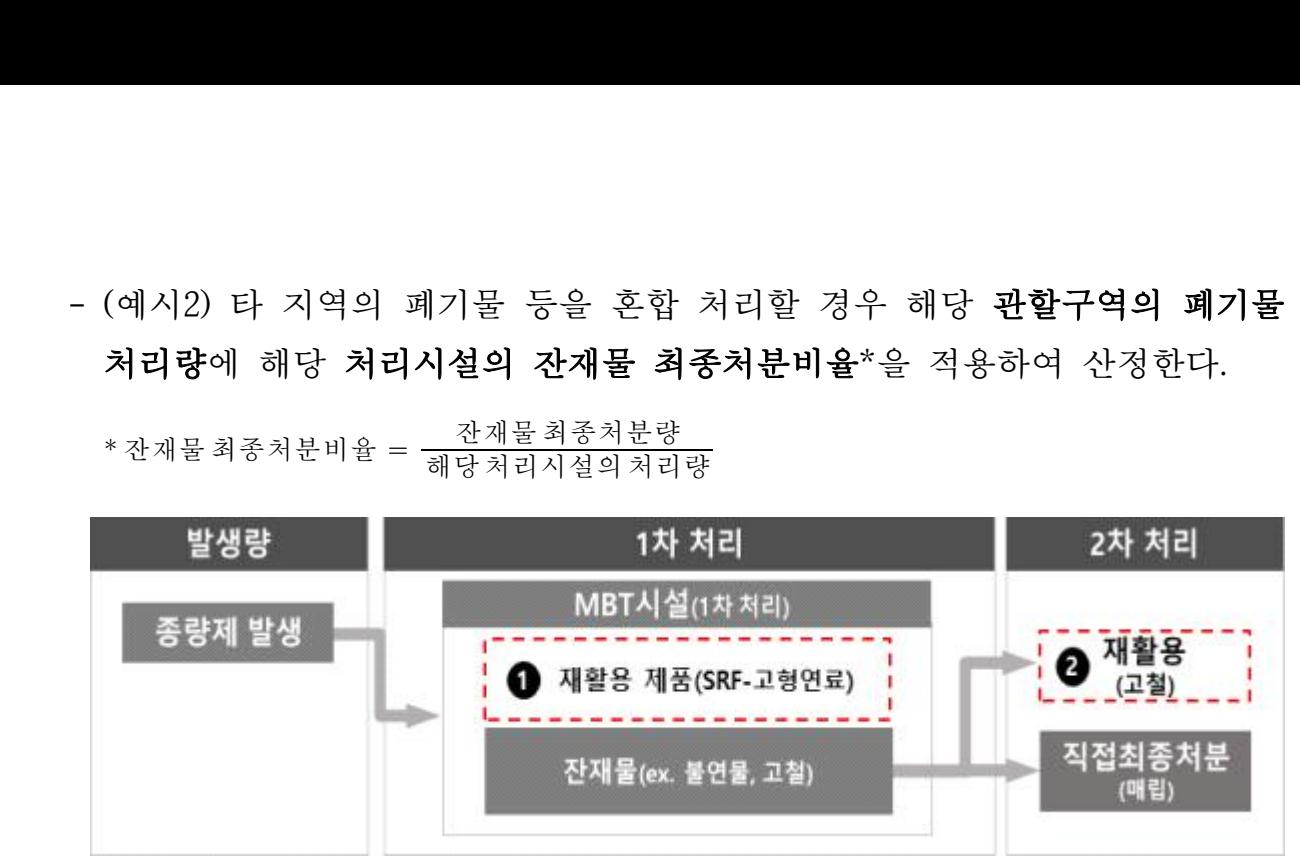

\* 잔재물 최종처분비율 = <u>전재물 최종처분량</u><br>\* 잔재물 최종처분비율 = 해당 처리시설의 처리량

- (실질재활용량) •중간처리(재활용, 중간처분) 방법별 폐기물 처리과정에서 발생 되는 잔재물을 제외한 실제 재활용에서 사용된 양과 ➋발생된 잔재물을 재
	- 활용의 방법으로 처리한 양을 합하여 산정한다.<br>- (예시1) 1차 처리시설에서 종량제 봉투 등으로 배출된 생활폐기물(가정)을 파봉 후 선별 등 전처리 과정을 거쳐 재활용의 목적으로 처리한 양은 실질
- 재활용 양으로 산정한다.<br>- (예시2) 1차 처리시설에서 소각 방법으로 처리 후 발생되는 잔재물(소각재 비산재 등)을 재활용 방법으로 처리한 양으로 산정하되 혼합 처리시에는 해 - 이 시 이 시 시 시 시 시 중량제 봉투 등으로 배출된 신<br>파봉 후 선별 등 전처리 과정을 거쳐 재활용의 목적으로<br>재활용 양으로 산정한다.<br>- (예시2) 1차 처리시설에서 소각 방법으로 처리 후 발생!<br>비산재 등)을 재활용 방법으로 처리한 양으로 산정하되 혼<br>당 **처리시설의 잔재물 재활용비율**을\* 적용하여 산정한다.<br>\* 잔재물재활용비율 = <u>잔재물재활용량</u>

\* 잔재물 재활용비율 = <u>전재물 재활용량</u><br>\* 잔재물 재활용비율 = 해당처리시설의 처리량

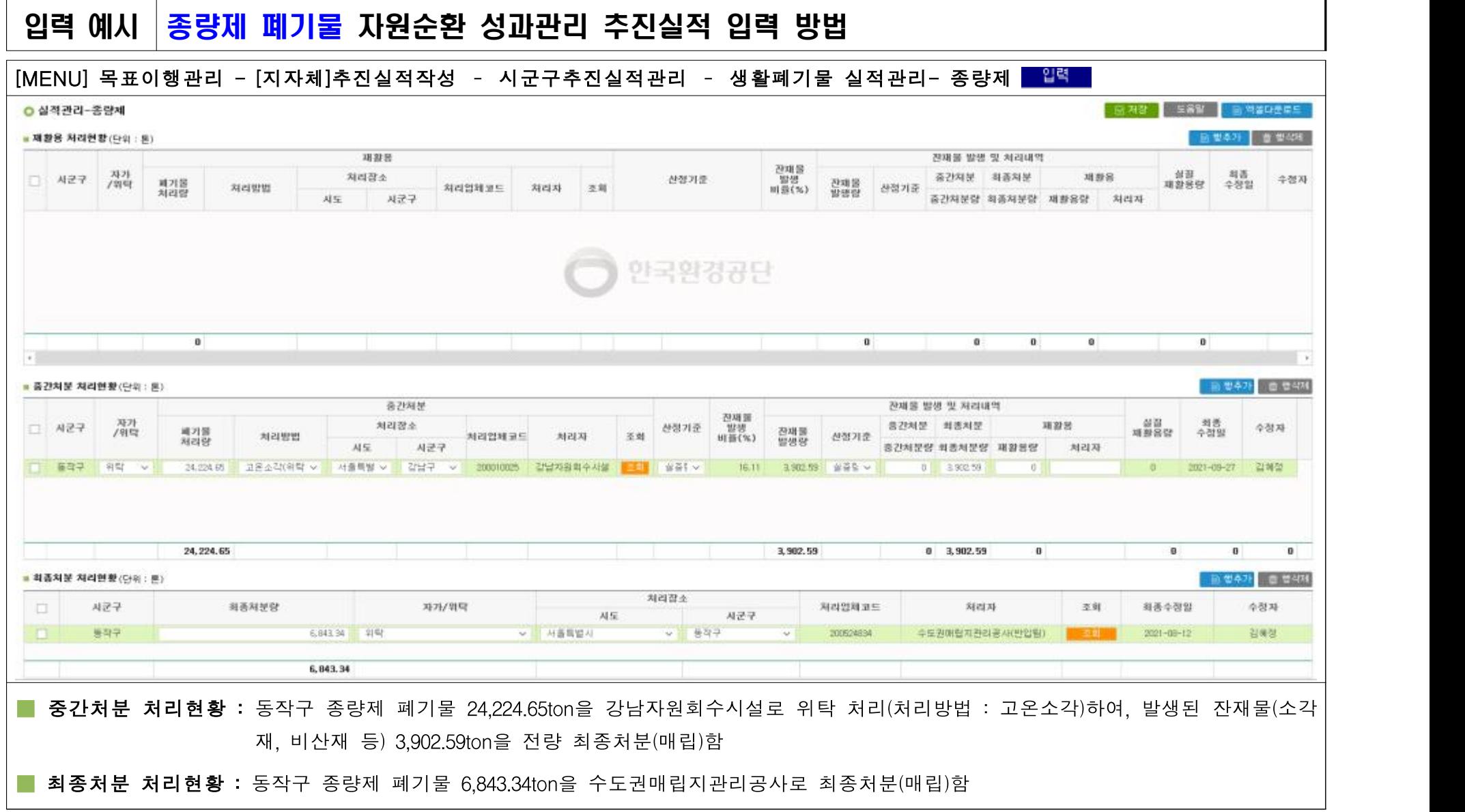

 ② (재활용 가능자원 분리배출) 가정 등에서 발생되는 생활폐기물 중 재활용가 능자원을 시·군·구 조례에 따라 분리 배출하여 처리하는 방식의 폐기물 을 말한다. 이하, 분리배출 폐기물이라 한다.

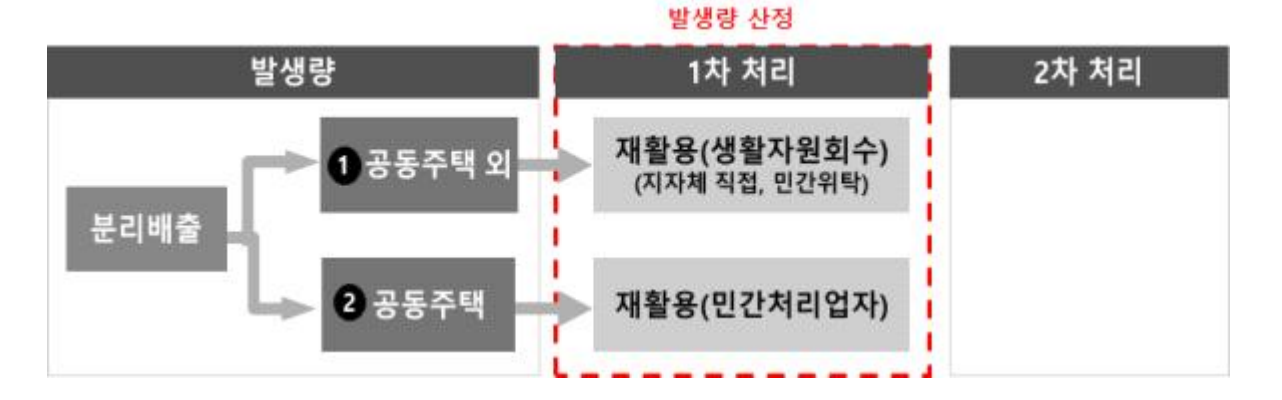

- (발생량) ●공동주택 단지 외에서 발생된 분리배출 폐기물이 자가 또는 위탁 하여 1차 처리시설로 반입된 양과 ➋공동주택 등에서 민간 재활용업체(「재 활용가능자원의 분리수거 등에 관한 지침」제15조)와 계약하여 재활용가능 - 자원 등을 판매한 양을 제출받아 합한 양으로 산정한다.<br>- (예시1) 공동주택 외의 분리배출 폐기물 발생량은 관할구역에서 배출된
	- 분리배출 폐기물을 폐기물처리시설(생활자원회수시설) 및 민간위탁시설 반입 량으로 산정한다.
	- (예시2) 공동주택 단지의 재활용가능자원 발생량은 민간 폐기물 처리업자 한테 위탁 판매한 양으로 산정한다.

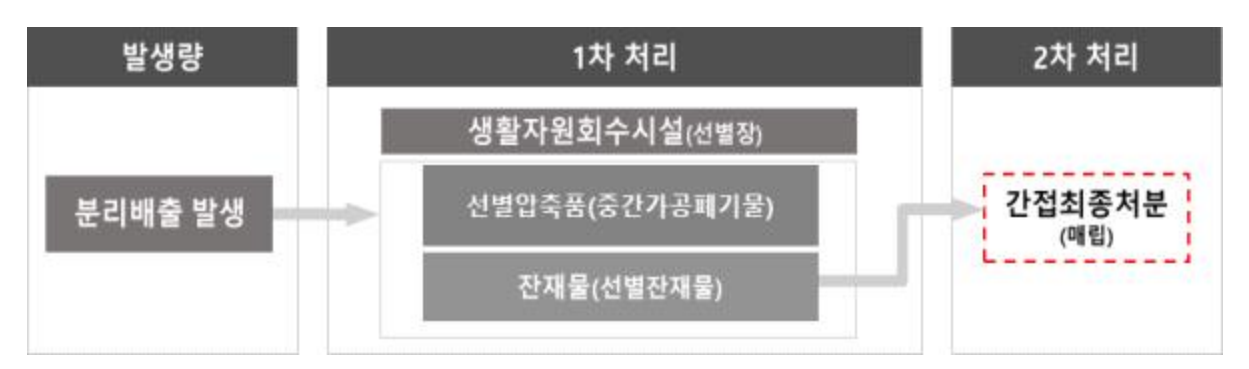

- (간접최종처분량) 분리배출 폐기물을 재활용의 방법으로 1차 처리시설의 처리과정에 - 서 발생하는 잔재물을 최종처분(매립, 해양배출)의 방법으로 처리한 량으로 산정한다.<br>- (예시1) 관할구역에서 발생한 분리배출 폐기물을 생활자원회수시설(선별장)
	- 로 반입하여 선별, 압축 등의 방법으로 처리되는 과정에서 발생되는 잔재 물을 최종처분(매립, 해양배출)의 방법으로 처리한 양으로 산정한다.

 - (예시2) 공동주택단지별 민간 재활용사업자의 직접 위탁처리계약을 통해 처리 함으로써 잔재물량을 확인할 수 없을 경우, 민간 재활용사업자의 위탁처리량 대비 발생 잔재물을 최종처분의 방법으로 처리한 량\*을 적용하여 산정한다. 예시2) 공동주택단지별 민간 재활용사업자의 직접 우<br>함으로써 잔재물량을 확인할 수 없을 경우, 민간 재<br>대비 발생 **잔재물을 최종처분의 방법으로 처리한 량\*;**<br>\*잔재물최종처분비율 = 제당처리업체의처리량<br>**발생량** 

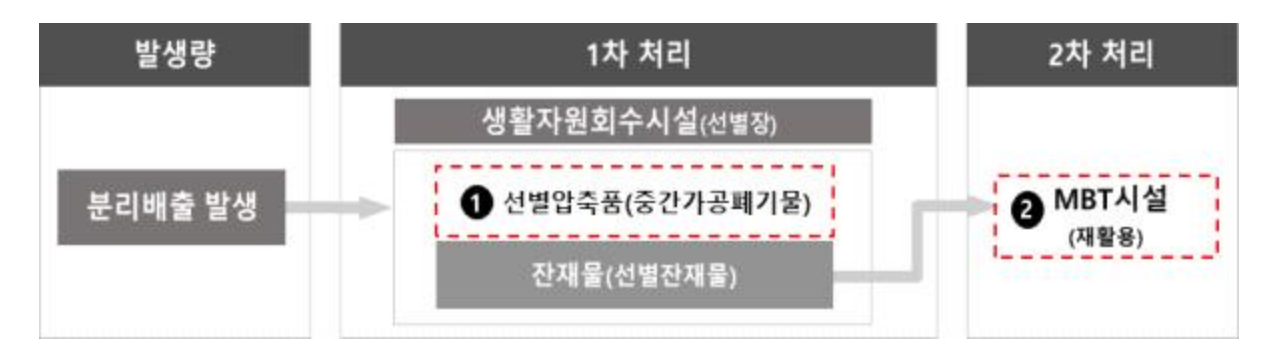

\*잔재물 최종처분비율 = <u>간재물 최종처분량</u><br>\*잔재물 최종처분비율 = <del>해당처리업체의 처리량</del>

- (실질재활용량) 재활용 과정에서 발생되는 잔재물을 제외한 실제 재활용에 사 용된 양과 ➋ 발생된 잔재물을 재활용의 방법으로 처리한 량을 합하여 산정
	- (예시1) 관할구역에서 발생한 분리배출 폐기물을 생활자원회수시설(선별장)로 반입하여 선별, 압축 등의 방법으로 처리되는 과정에서 발생되는 잔재물을
	- 재활용의 방법으로 처리한 양으로 산정한다.<br>- (예시2) 공동주택단지별 민간 재활용사업자의 직접 위탁처리계약을 통해 처리함으로써 잔재물량을 확인할 수 없을 경우, 위탁처리량에서 잔재물 발생 비율\*에 따라 산정된 양을 제외한 양과 위탁처리량에서 잔재물 재활용비율\*\* 을 곱하여 산정된 양의 합으로 산정한다. (예시1) 관할구역에서 발생한 분리배출 폐기물을 수<br>반입하여 선별, 압축 등의 방법으로 처리되는 과<sup>;</sup><br>재활용의 방법으로 처리한 양으로 산정한다.<br>(예시2) 공동주택단지별 민간 재활용사업자의 즈<br>처리함으로써 잔재물량을 확인할 수 없을 경우, **위**<br>비율\*에 따라 산정된 양을 제외한 양과 위탁처리링<br>을 곱하여 산정된 양의 합으로 산정한다.<br>\*<br>\* 잔재물재활용비율 = <u>잡재물재활용량</u>

\* 잔재물 재활용비율 = <u>전재물 재활용량</u><br>\* 잔재물 재활용비율 = 해당 처리시설의 처리량

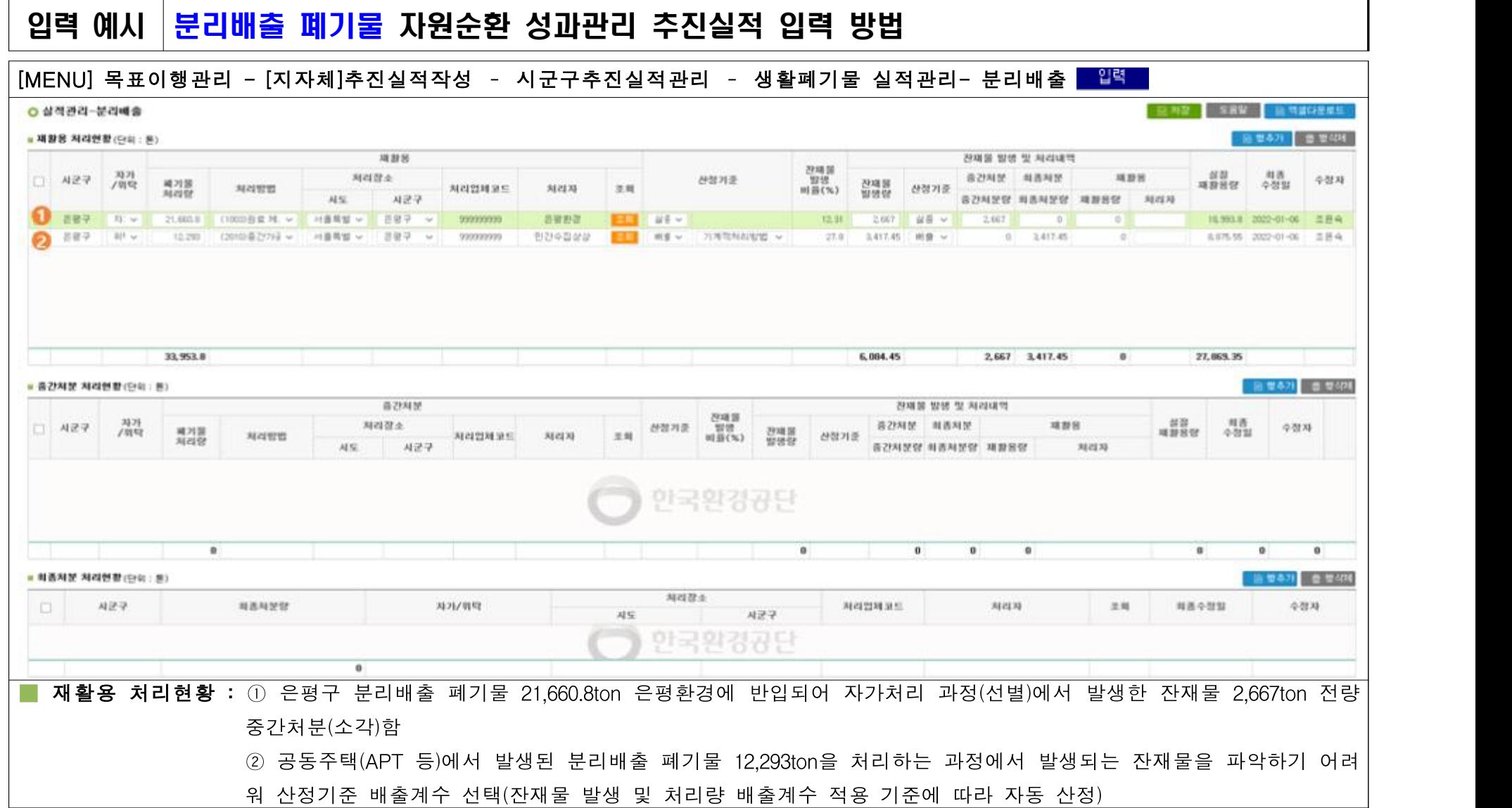

③ (음식물류 분리배출) ➊가정 및 폐기물관리법 제15조의2에 따른 ➋음식물류 다량배출자 등이 음식물류 폐기물을 시·군·구 조례에 따라 분리 배출하여 처리하는 방식을 말한다. 이하, 음식물류 폐기물이라 한다.

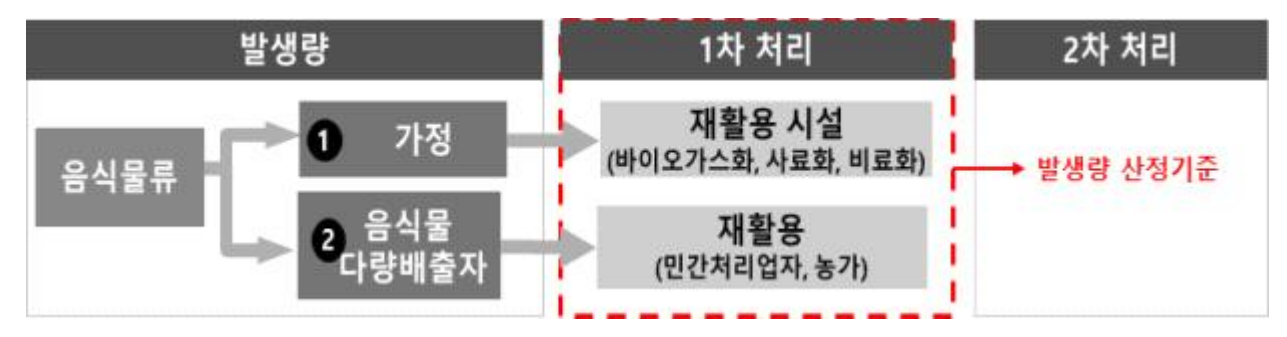

- (발생량) 가정에서 배출된 음식물류 폐기물을 자가 또는 위탁하여 1차 처리 - 된 양과 ❷음식물 다량배출자 발생량을 합한 양으로 산정한다.<br>- (예시1) 가정에서 분리배출되는 음식물류 폐기물(RFID, 종량제)이 자가 또는 위탁
- 폐기물처리시설(재활용, 중간처분, 최종처분)로 반입된 양으로 산정한다.<br>- (예시2) **음식물류 다량배출자**의 경우 음식물류 다량배출자가 보고한 「폐기물관
- 리법」별지 제48호의4서식 [음식물류 폐기물 발생 억제 및 처리 실적보고서] 내 수치의 합으로 한다.

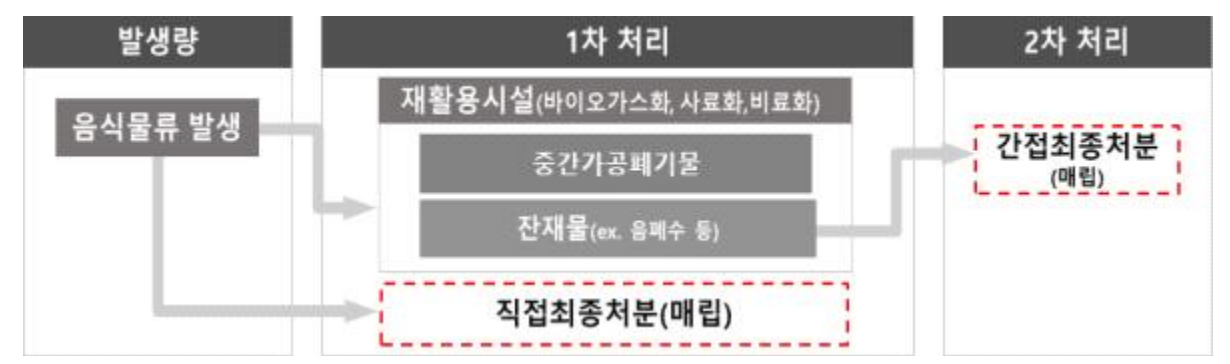

- **(직접최종처분량)** 음식물류 폐기물 방식으로 배출된 폐기물을 최종처분(매립,<br>해양배출)의 방법으로 처리된 량으로 산정한다.<br>○ **(간접최종처분량)** 중간처리(재활용, 중간처분)의 방법으로 처리하는 과정에서 발생
- 하는 잔재물을 최종처분(매립, 해양배출)의 방법으로 처리한 량으로 산정한다.<br>- (예시1) 시·군·구에서 직접 설치 운영하는 폐기물처리시설 및 민간위탁하여 처리하
- 는 과정에서 발생되는 잔재물(음폐수 등)을 최종처분의 방법으로 처리한 량으로 산정
- (예시2) 타 지역 폐기물 등을 혼합 처리할 경우 해당 관할구역의 폐기물 처 리량 대비 해당처리시설의 잔재물 최종처분비율\*을 적용하여 산정

\*잔재물 최종처분비율 = <u>잔재물 최종처분량</u><br>\*잔재물 최종처분비율 = 해당처리업체의 처리량

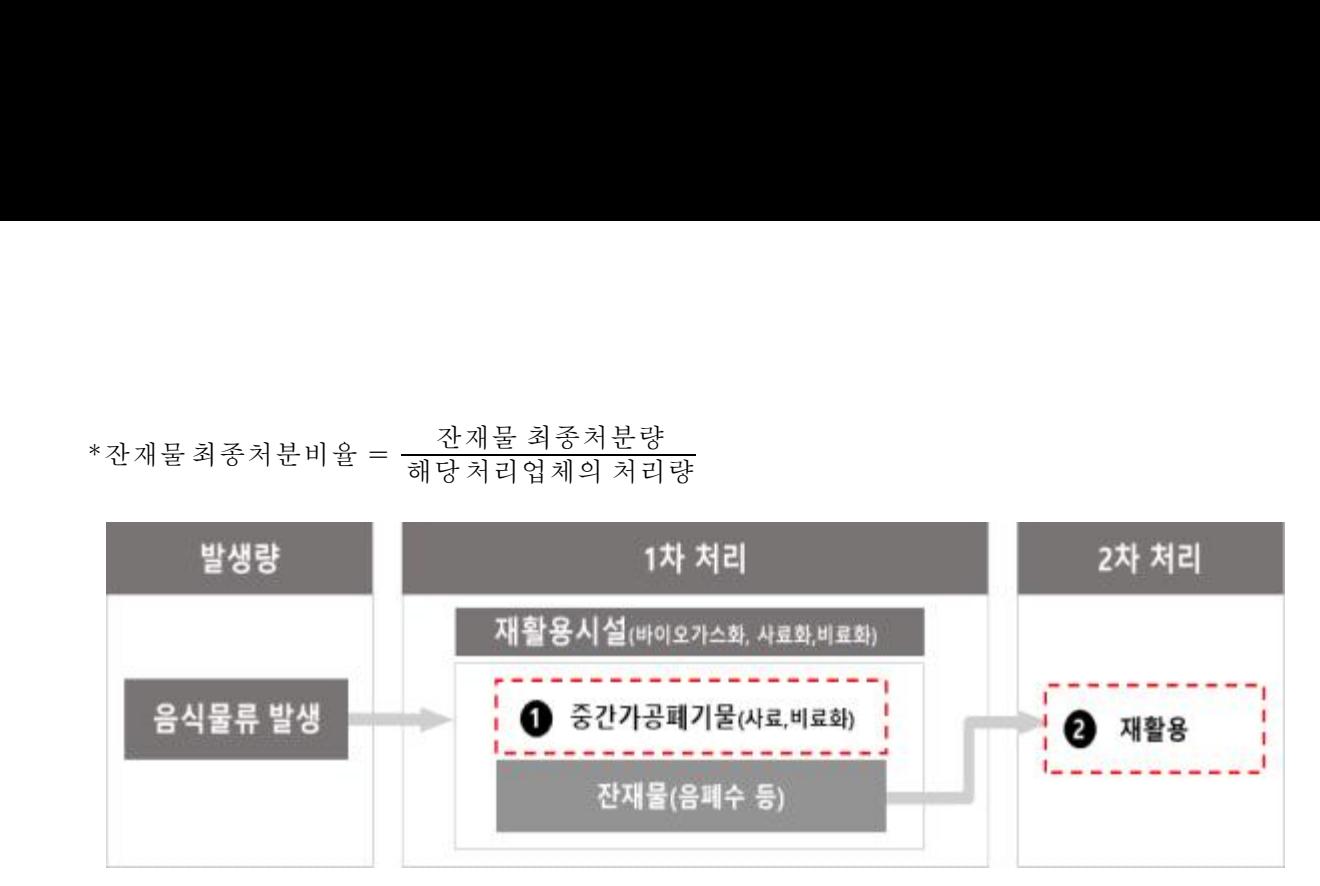

- (실질재활용량) ●중간처리(재활용, 중간처분) 방법별 폐기물 처리과정에서 발 생되는 잔재물을 제외한 실제 재활용에 사용된 양과 ➋발생된 잔재물을 재
- 활용의 방법으로 처리한 량을 합하여 산정한다.<br>- (예시1) 1차 처리 재활용시설에서 음식물류 분리배출 방식으로 반입 처리 한 량에서 중간처리 방법으로 처리되지 않은 잔재물량을 제외한 실제 재 을 적용하여 산정한다. 잔재물 재활용비율 해당 처리시설의 처리량
	- 활용된 량으로 산정한다.<br>- (예시2) 1차 처리시설의 처리방법으로 발생되는 폐기물을 재활용 방법으로 처리한 향으로 산정하되 혼합 처리 시에는 해당 시설의 잔재물 재활용비율\*

\* 잔재물 재활용비율 = <u>전재물 재활용량</u><br>\* 잔재물 재활용비율 = 해당 처리시설의 처리량

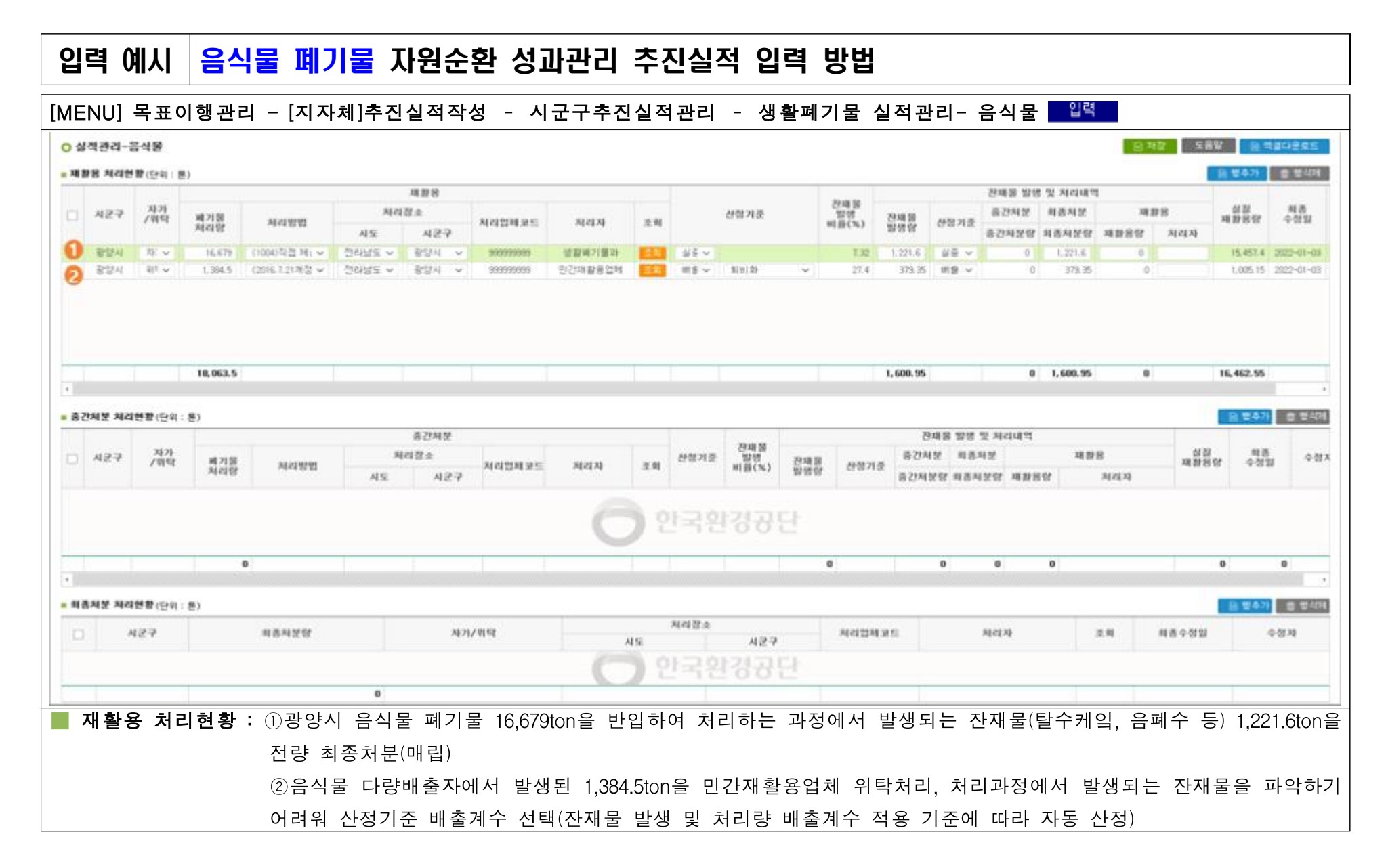

### <span id="page-17-0"></span>3 사업장폐기물 자원순환 추진실적 작성 방법

#### 1. 추진실적 작성 기본원칙

- (발생량) 「폐기물관리법」제36조제1항에 따른 사업장폐기물 관리대장 및 같은 법 제38조1항에 따른 폐기물 배출 및 처리실적보고서를 기준의 폐기
- 물 종류별 발생량으로 산정한다.<br>○ 처리주체(자가/위탁) 구분 및 처리 방법 등은 **폐기물 배출 및 처리실적보고** ○ **서를 기준**으로 한다.<br>○ **(잔재물 산정방식)** 대상 환경기초시설에서 배출되는 사업장폐기물을 자가
- 또는 위탁 처리하는 과정에서 발생되는 잔재물의 발생 및 처리량을 산정하 는 방법은 ➊실중량, ➋ 처리업체비율, ➌배출계수가 있다. [참고2. 잔재물 - <u>산정방식과 우선순위[\]](#page-31-0)</u><br>- **실중량**의 경우, 해당 폐기물이 1차 처리되는 과정에서 발생되는 잔재물의
- 양과 처리량을 중량 단위로 관리하는 경우 사용한다.
- 처리업체비율의 경우, 폐기물처리시설의 반입량 대비 잔재물 발생 및 처리 - 비율을 적용한다.<br>- **배출계수**\*은 위탁처리시설의 폐쇄, 부도 등 잔재물 발생량을 산정할 수 없
- 을 때 사용한다. 배출계수로 산정된 잔재물 발생량은 전량 최종처분된 것 으로 본다.

\*「사업자의 자원순환 성과관리 운영 등에 관한 고시」(환경부고시 제2019-53호) 별표3

#### 2. 보고서 제출 방법에 따른 추진실적 작성방법

- ① 올바로시스템을 통하여 '폐기물 배출 및 처리실적보고서'를 작성 및 제출 하는 경우 자원순환 성과관리시스템 추진실적 작성 시 해당 실적보고서를 불러와서 작성한다. ② 수기(**手記**)로 '폐기물 배출 및 처리실적보고서'를 작성 및 제출하는 경우
- 자원순환 성과관리시스템 추진실적 작성 시 목표이행관리 → [지자체]추진 실적작성 → 시군구추진실적관리 → 일반현황 → 사업장폐기물 증빙자료에 수기 작성한 배출 및 처리실적 보고서를 업로드 한다.

<span id="page-18-0"></span>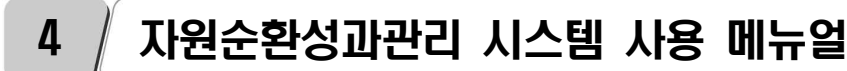

### 1. 추진실적 작성 절차 및 유의사항

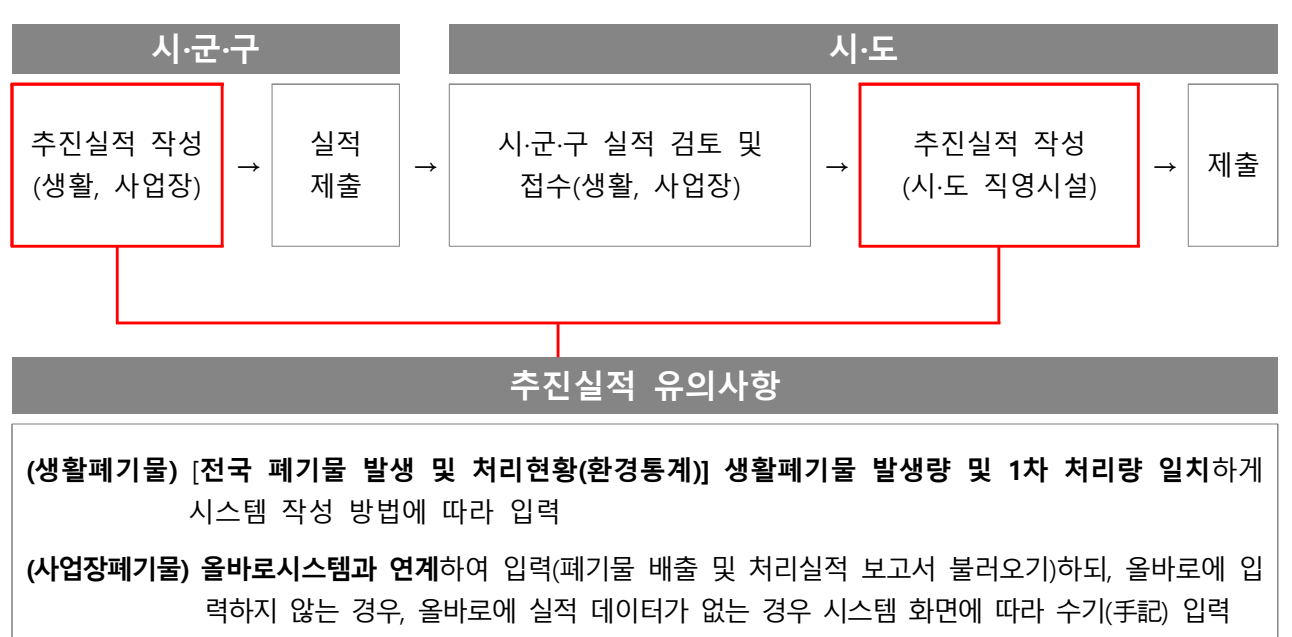

### 2. 로그인 및 회원가입

#### 1. 자원순환정보시스템(https/[/www.recycling-info.or.kr\)](http://www.recycling-info.or.kr) 성과관리 로그인

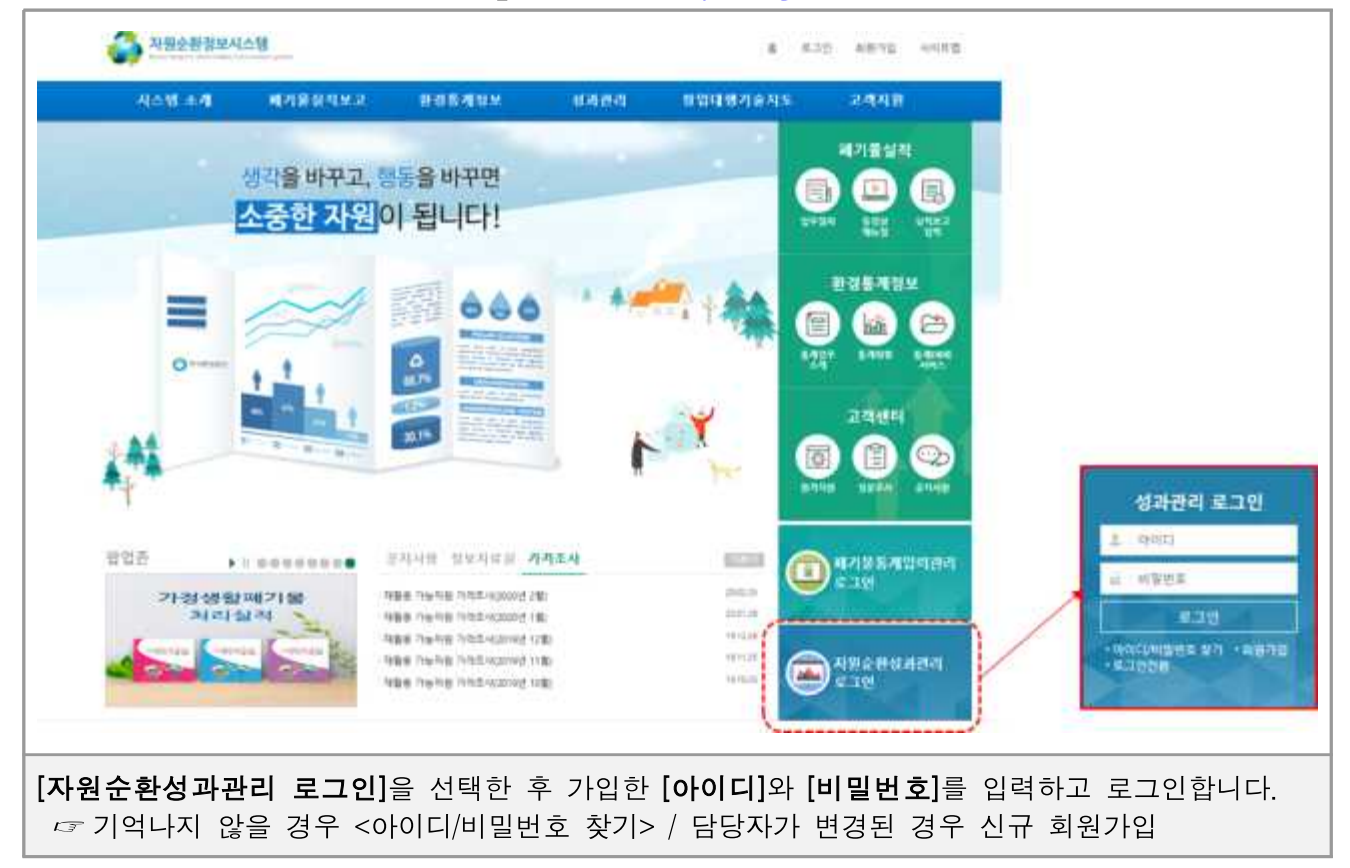

### 2. 담당자 변경 시(신규 회원가입)

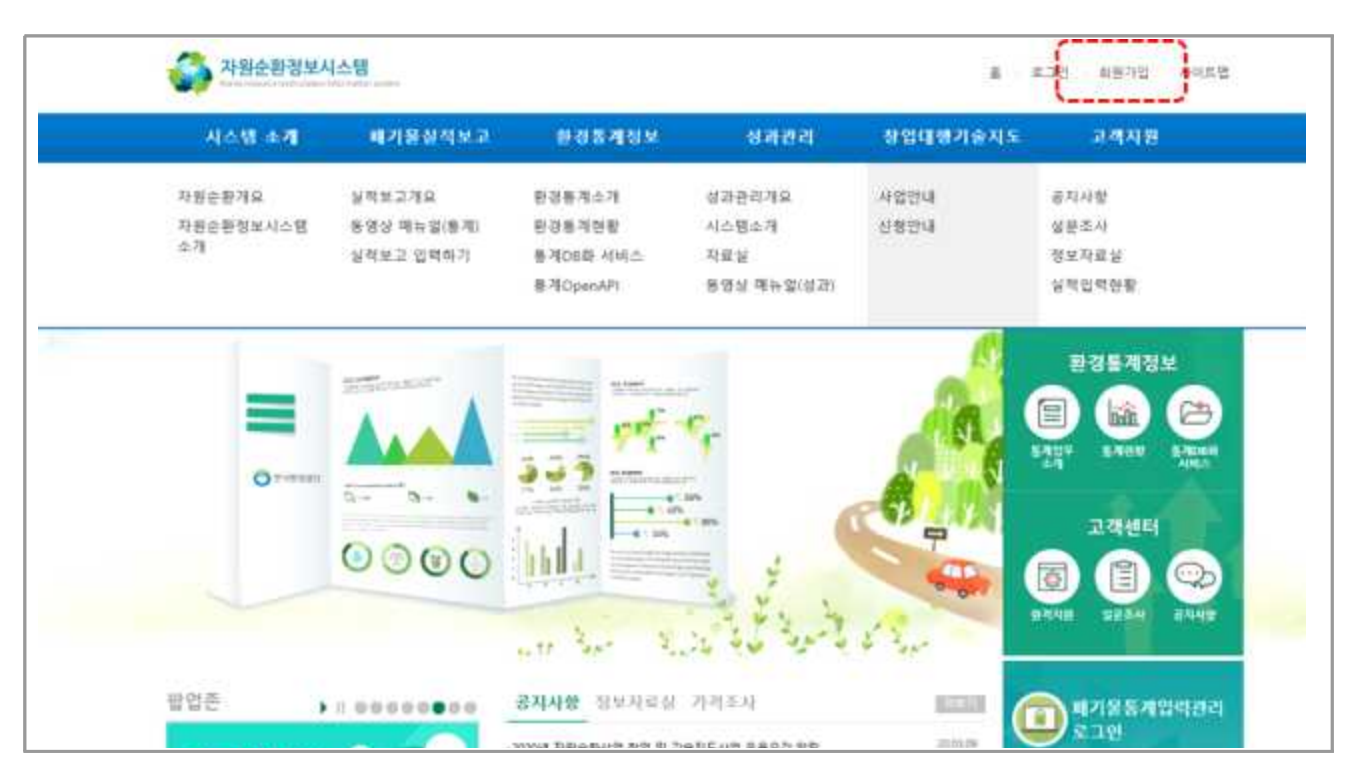

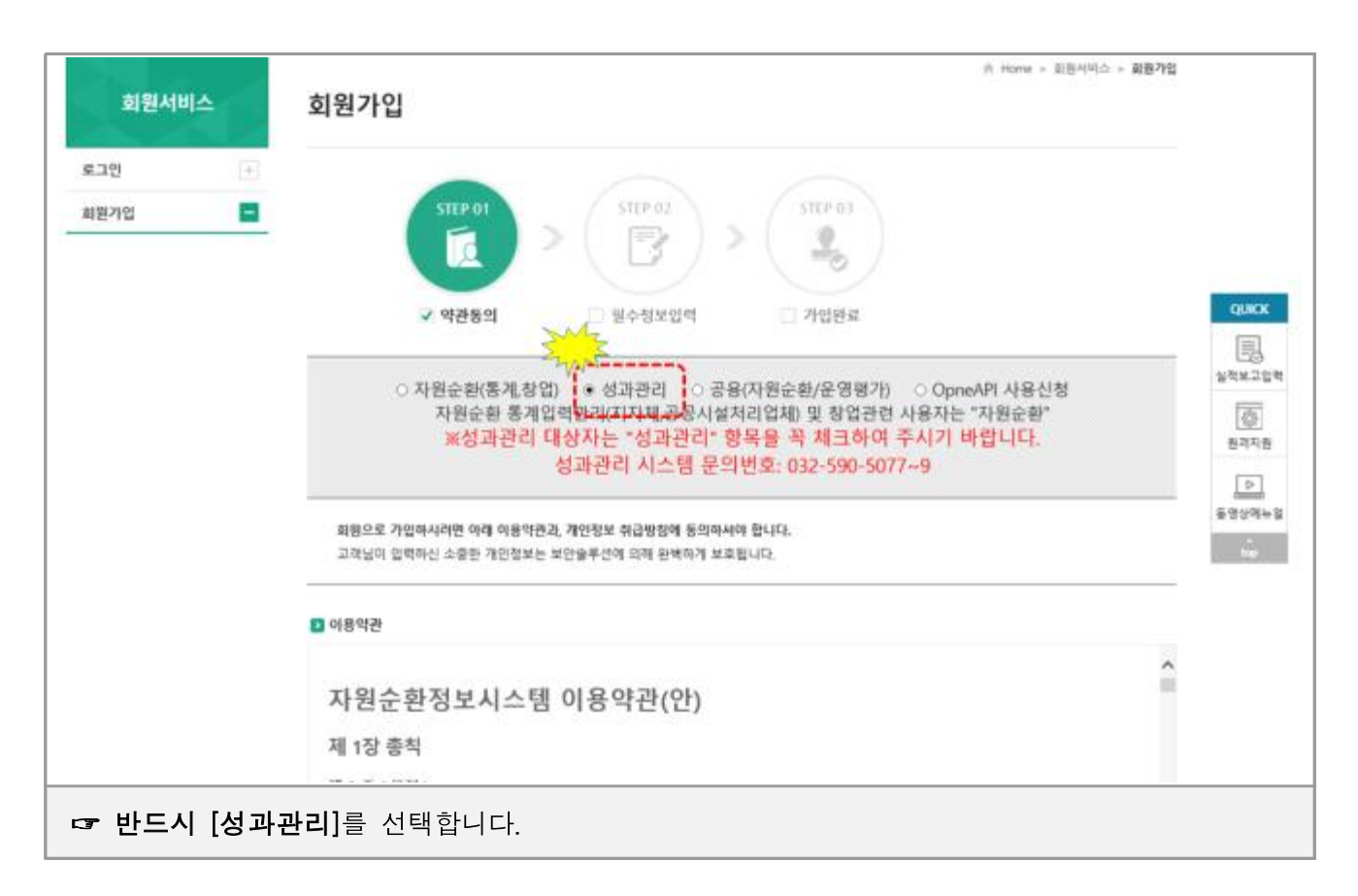

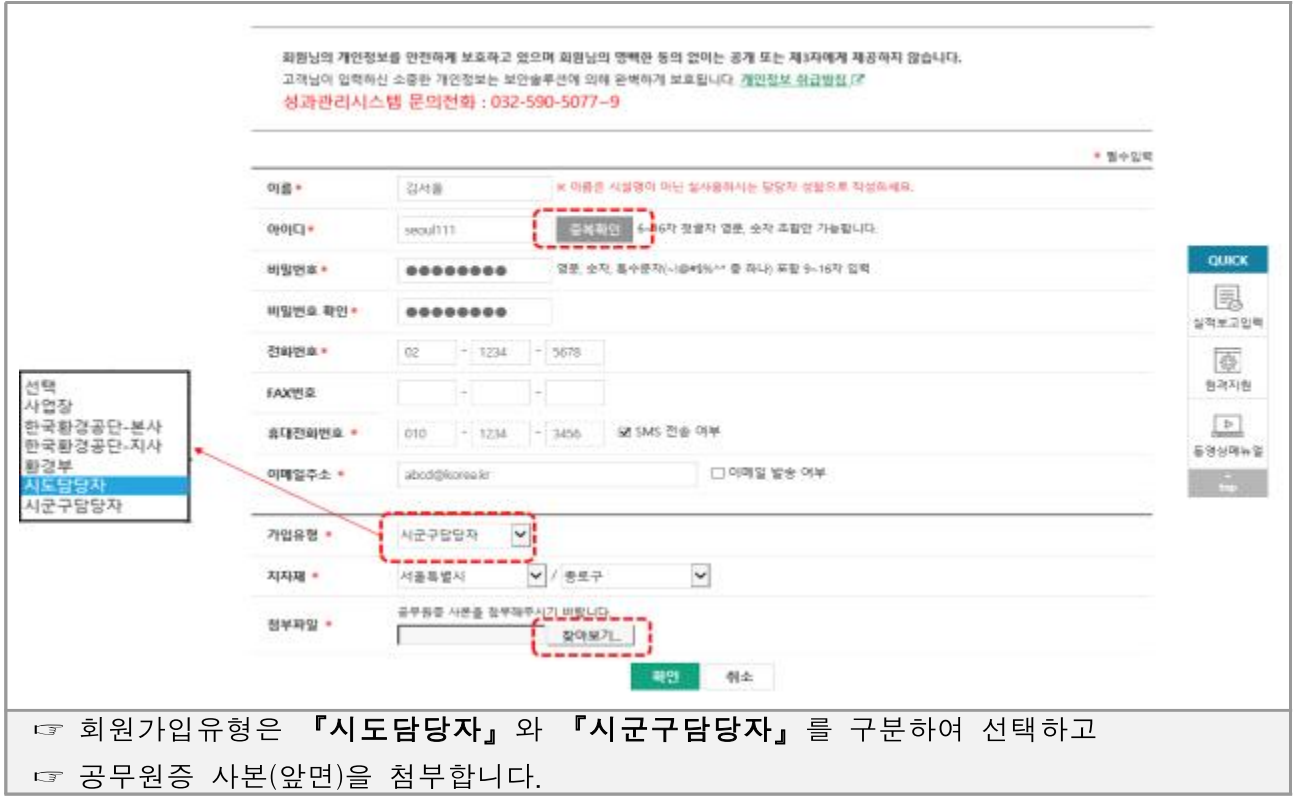

## 3. 시·군·구 추진실적 작성

### 1. 실적입력 일반현황 신규 및 저장

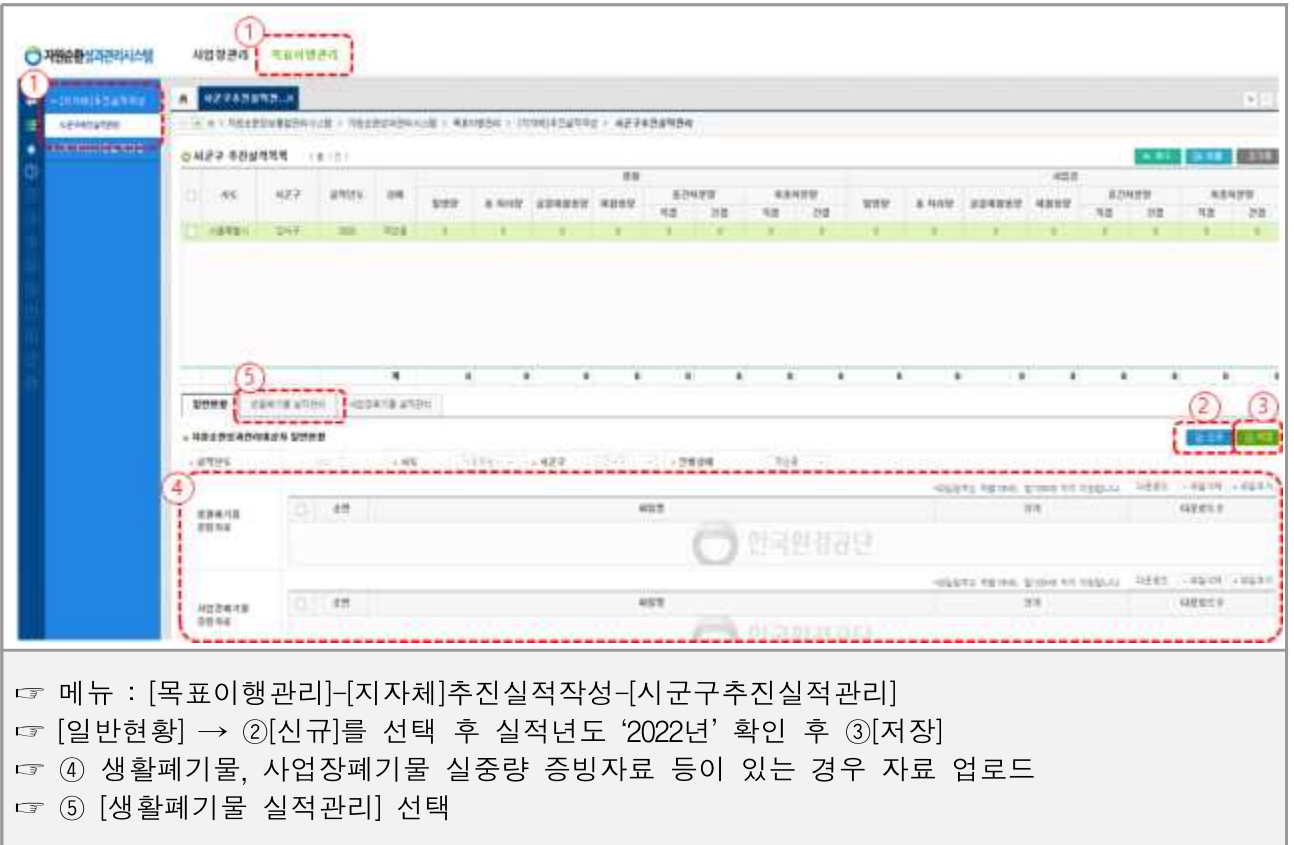

### 3. 생활폐기물 부문 실적입력

#### **- 생활폐기물 실적관리**

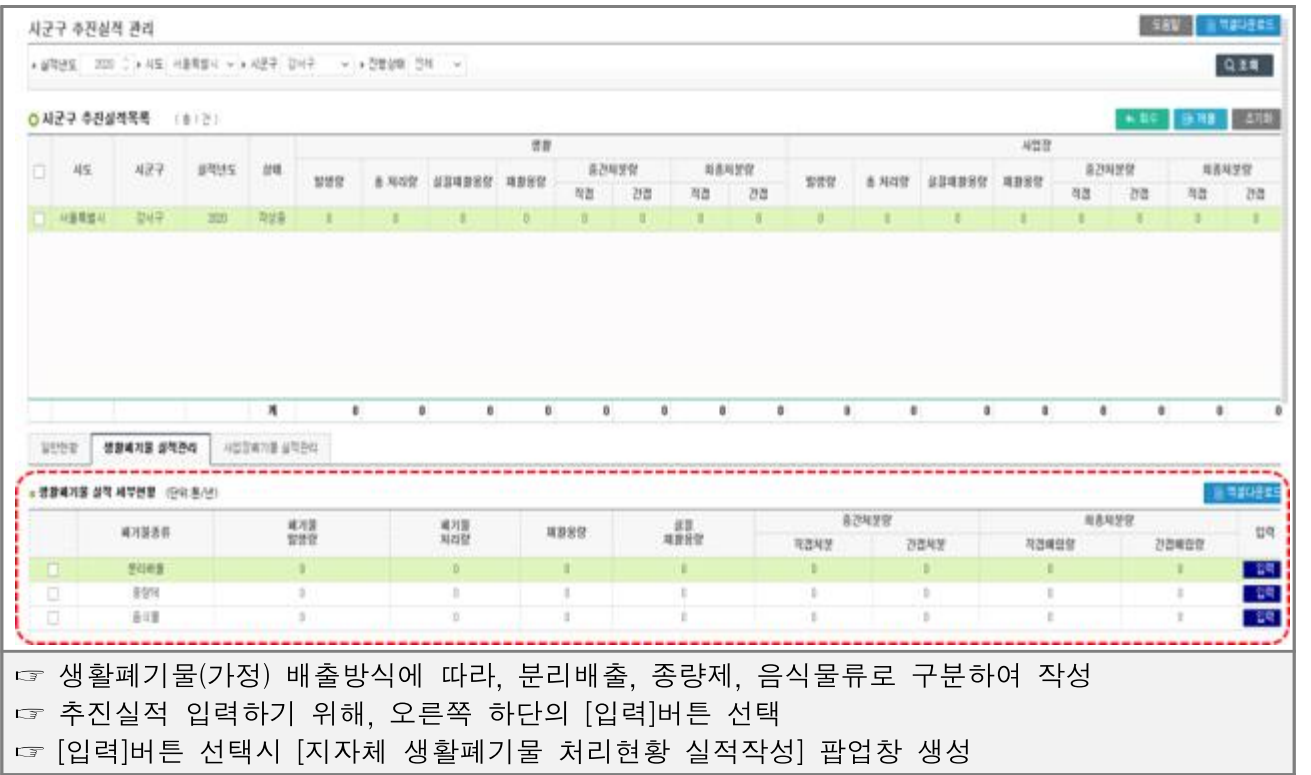

#### **- [팝업창] 화면 설명**

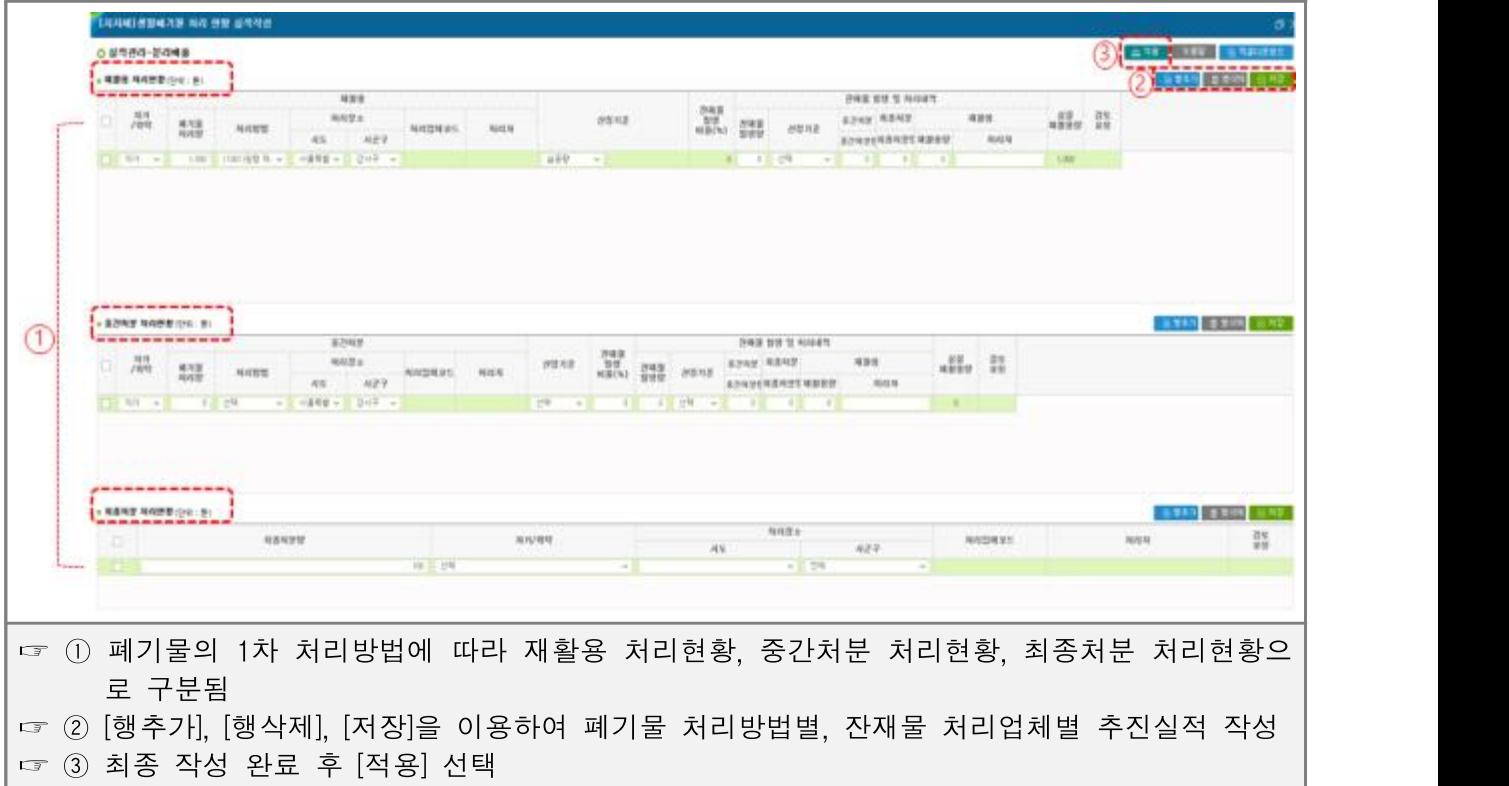

#### **- [팝업창] 화면 설명**

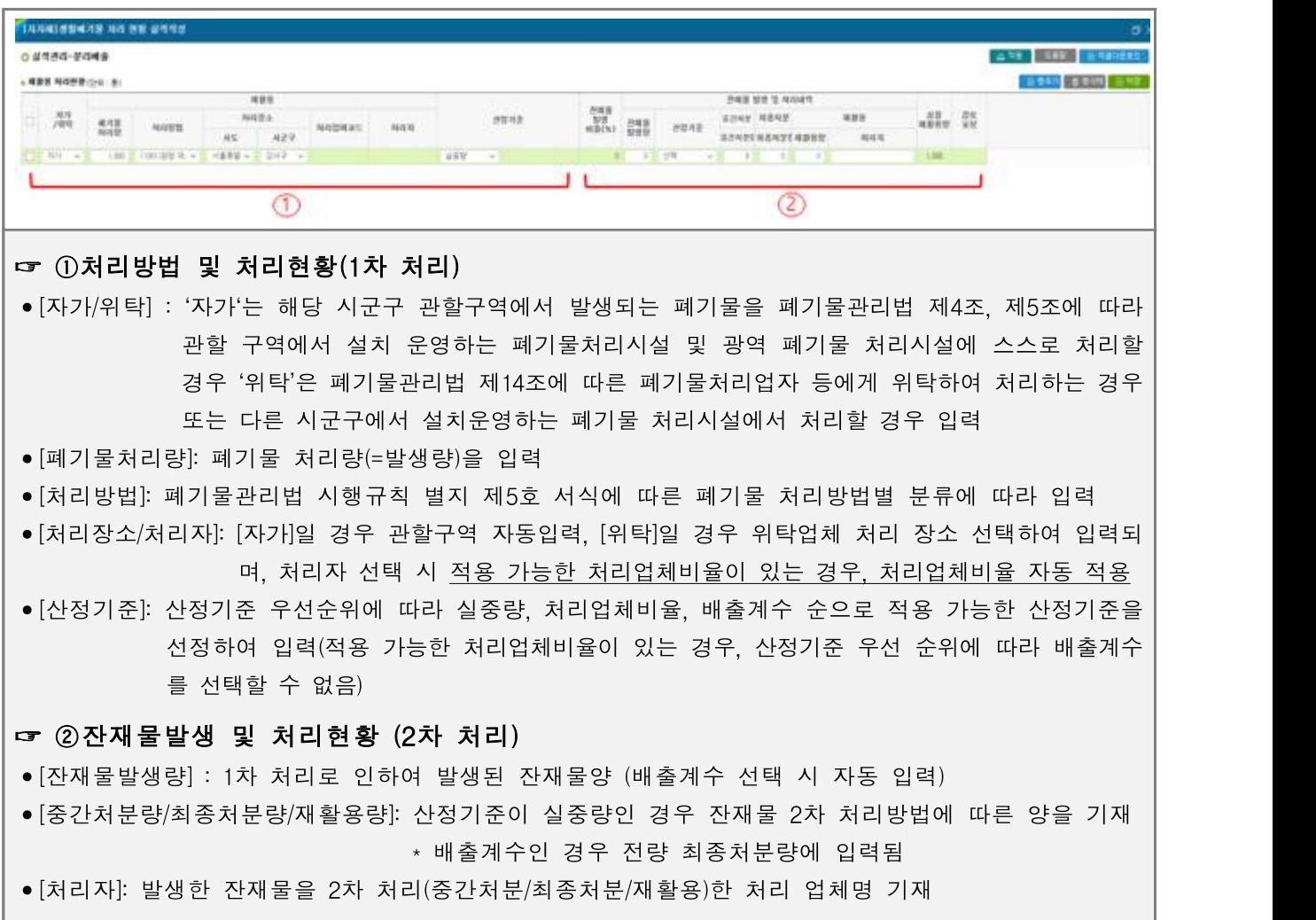

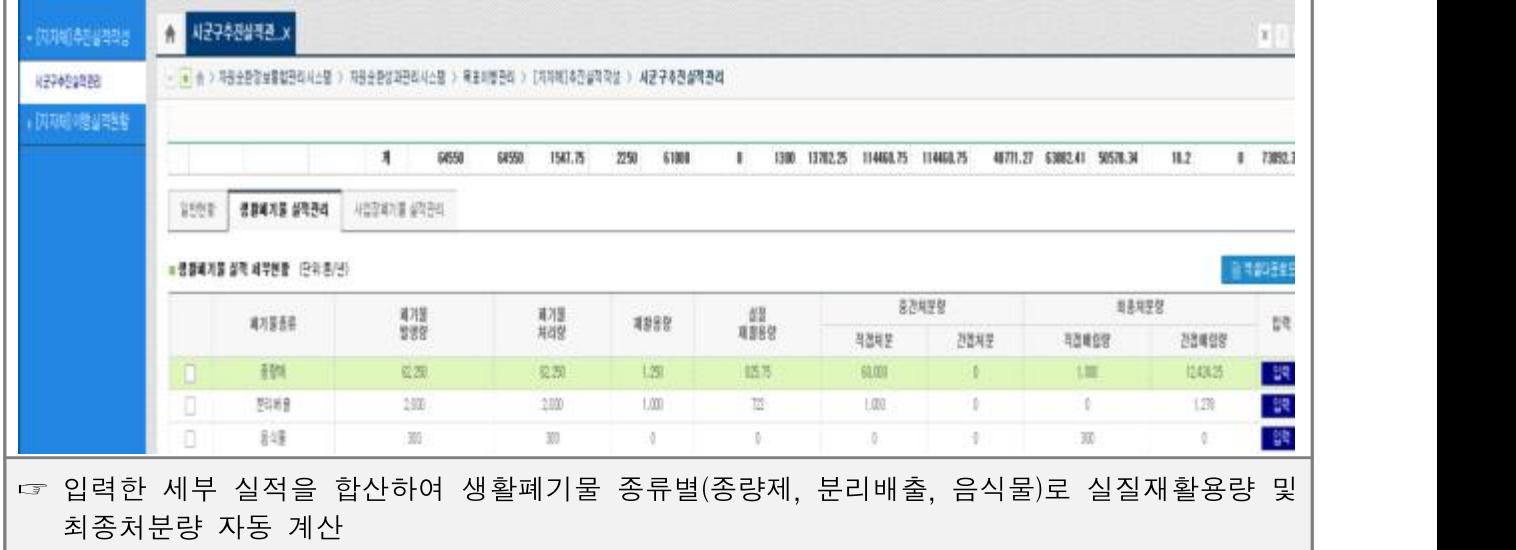

#### **- 생활폐기물 실적관리**

### 4. 사업장폐기물 부문 실적입력

**- 사업장폐기물 실적관리**

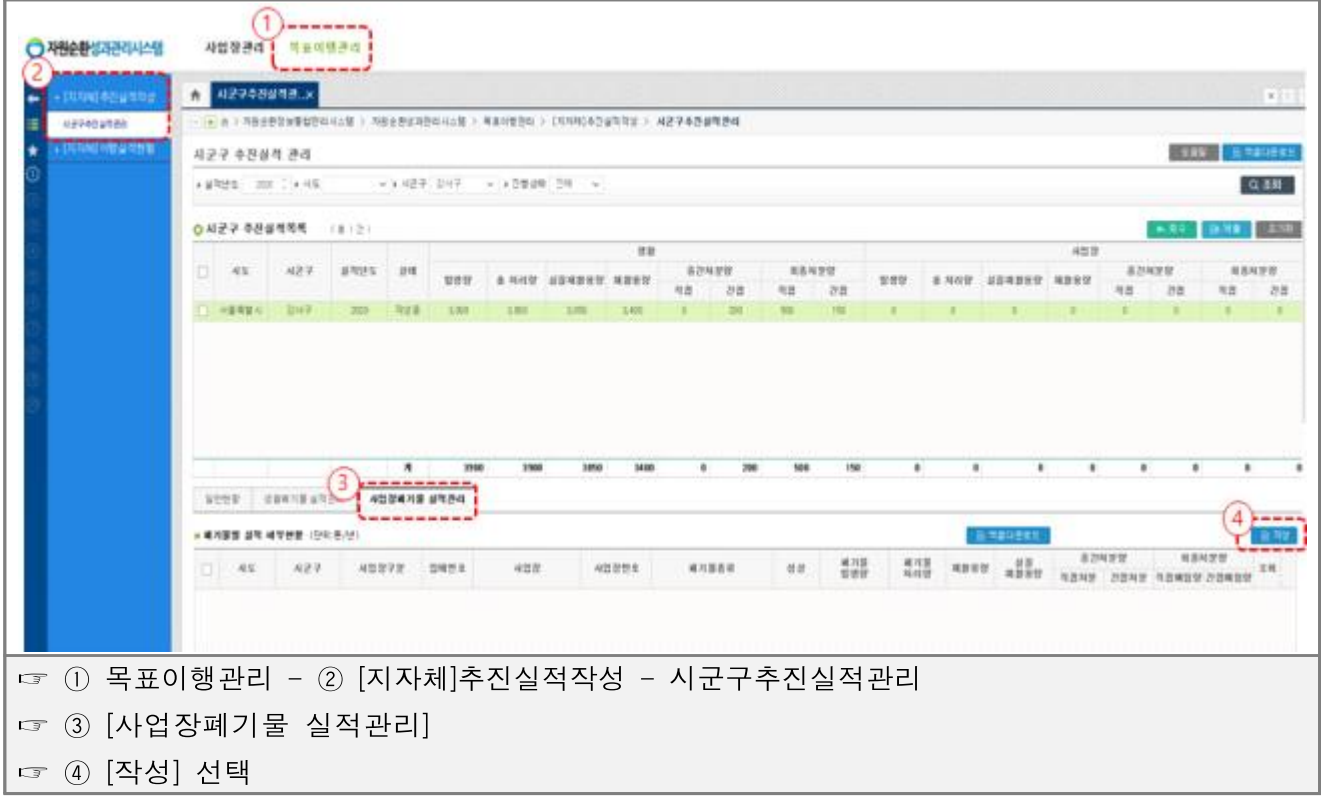

#### **- 올바로실적 불러오기**

 $\Gamma$ 

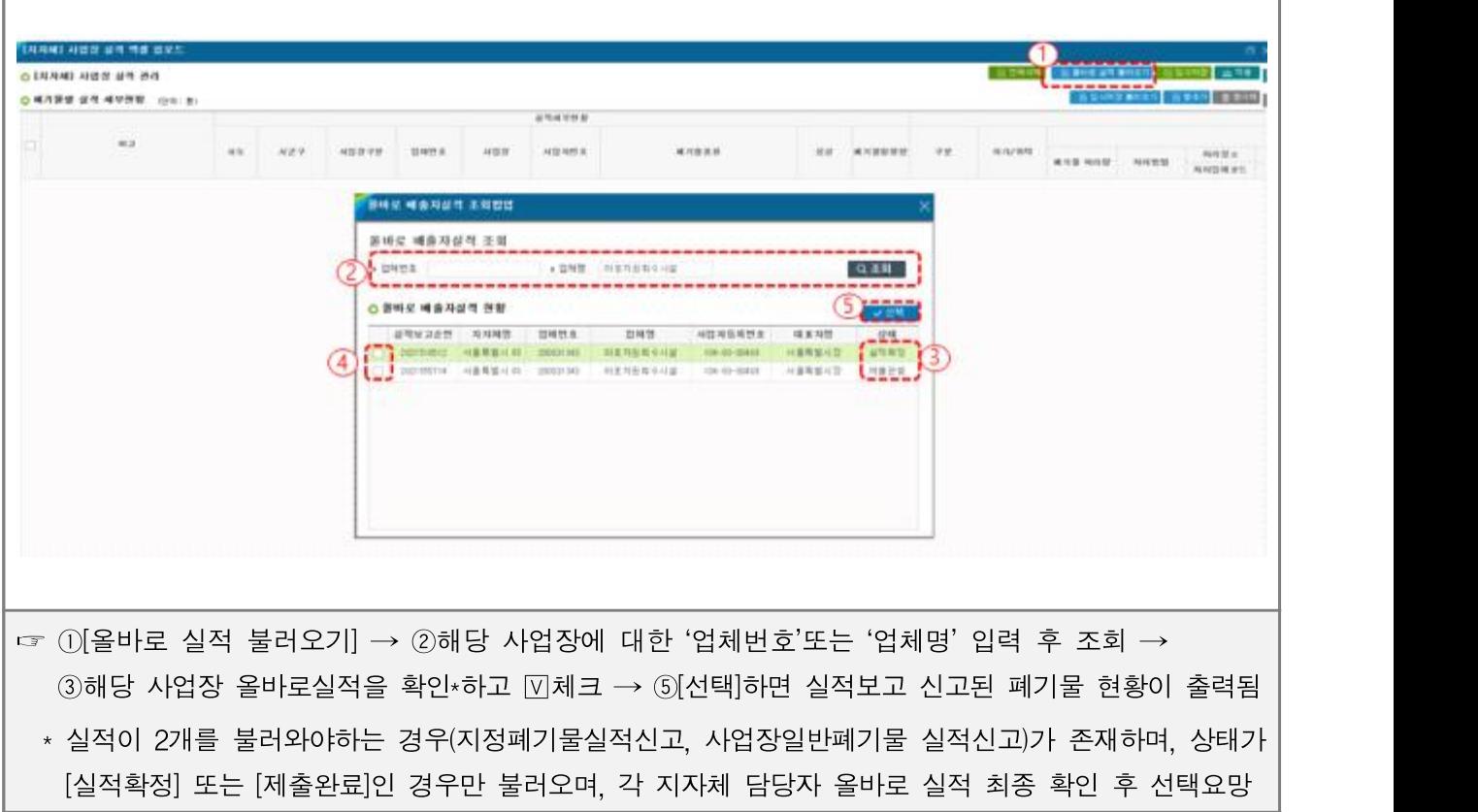

Ī.

|    | ○ 배기원별 실적 세부전향 : (201: 8) |          |                          |                            |            |                       |                        |             |               |                |           |                      |         |           |                       |                  |                    |      |
|----|---------------------------|----------|--------------------------|----------------------------|------------|-----------------------|------------------------|-------------|---------------|----------------|-----------|----------------------|---------|-----------|-----------------------|------------------|--------------------|------|
|    |                           |          |                          |                            |            |                       |                        |             |               | 部项相等预算         |           |                      |         |           |                       |                  |                    |      |
|    | 16.2                      |          |                          | AS:                        | <b>A22</b> | 神器营学屋                 | 豊岡恩主                   |             | 神智慧           | 사업자변호          |           | 减时固进管                |         | 温能        | 减冷器管信管                |                  |                    |      |
| Ö. |                           |          |                          | 林藤義智所                      | のま子        | 再对重制起収益               | 200601343-             |             | 00皇与有制卒对】     | 104-81-0089    | \$1-02-01 | (11-02-01) 减斗剂组合口    | 215     |           | $v \equiv 76.9$       |                  |                    |      |
| g  |                           |          |                          | 所需需要后                      | 百玉子        | 建对重特存点量               | 200611343:             |             | 29.乌马亚亚印度     | 104-83-00401   | 外帯車       | (6) (0) (0) 算话签量     | 28.     | W         | 工业证                   |                  |                    |      |
| o  |                           |          |                          | 从普督整项                      | 引き子        | 제기별처리시설               | 200611343              |             | 职基局报集中利润      | 104-43-0069    | 处景灯       | (10-09-01) 信誓甚刘算 主   | 28      |           | $v = 34,247,77$       |                  |                    |      |
| ٠  |                           |          |                          | 用量電整理                      | 四重子        | 重列重制器用量               | DEATHER                |             | 加速指指型中心       | 104-03-00801   | 9-10-01   | (5) 40-20 23 # 7.9 ± | 28      |           | $v$ : 2620.77         |                  |                    |      |
|    |                           |          |                          |                            |            |                       |                        |             |               |                |           |                      |         |           |                       |                  |                    |      |
| o  |                           |          |                          | 胡萝蔔製印                      | 向量子        | 패기플하라시설               | 2000/1383              |             | 防湿与容素な用い      | 104-63-00803   | 针条件       | (5) -00-01) 甘醇基丙基 主  | 24.     |           | $+1.3133.77$          | <b>ENG STEER</b> |                    |      |
|    |                           |          |                          |                            |            |                       |                        |             |               |                | 建混合 和徒 世間 |                      |         |           |                       |                  | BINADANZA BARN RAM |      |
|    |                           |          |                          |                            |            |                       | 저리내학                   |             |               |                | --------  |                      |         |           |                       | 전국을 일본 및 자리내의    |                    |      |
|    | 平葉                        | 時冷/明明)   |                          | 通测量 海母堂 海母蟹蟹               |            | 期间报业<br>所収21495       | 재래결소<br>科技技術生          |             | 何是以西望 - 与可以西望 | 胡耳耳属 野野<br>用荷管 | 进型吊进      | 烈富賞<br>I stratural   | 改革基 智德登 |           | 控管項子                  | <b>S2RMW</b>     | 用器特望管              | 基督张党 |
|    | 在县和学、                     | 开制       | - マニ 2位別                 |                            |            | 200631792             | (4) M KW 1991-47       |             | W.            | 215.53         | 世址        | $\sim$               |         | <b>CM</b> | will d                |                  | н                  | œ    |
|    | 白豆科学                      | 专业       |                          | 13581                      | ×          | 1200031792            | (英国以图明第2)              |             | ×             | U2.61          | ME        | ×                    |         | 行社        | $w = 0$               |                  |                    |      |
|    | 顶窗景                       | 可见       | $\sim$                   | $-72.436 - 11$             | GXDR w-    | 22411543              | 世間出血(帯)                | 331.1       | .pr.in        | 三匹片            | 外科芸科学園    | 0.15                 | 次科      |           | W1. w : 33.48<br>科科型特 |                  | $_{LL}$            |      |
|    | 加重加度<br>机系列型 =            | 自取<br>川間 | $\rightarrow$<br>$-44.3$ | $-1.829.28$<br><b>JIET</b> |            | 200529118<br>DOMESTIC | 中生き害能性予防」<br>(英)现时间日间间 | 17.52<br>38 | 三柱<br>工匠      | 1,101.1.<br>三井 | 治气        |                      |         |           | $w = 0.0$             |                  | ٠                  |      |

**- 수기입력 (올바로 실적을 불러올 수 없는 경우, 또는 서면으로 신고한 경우)**

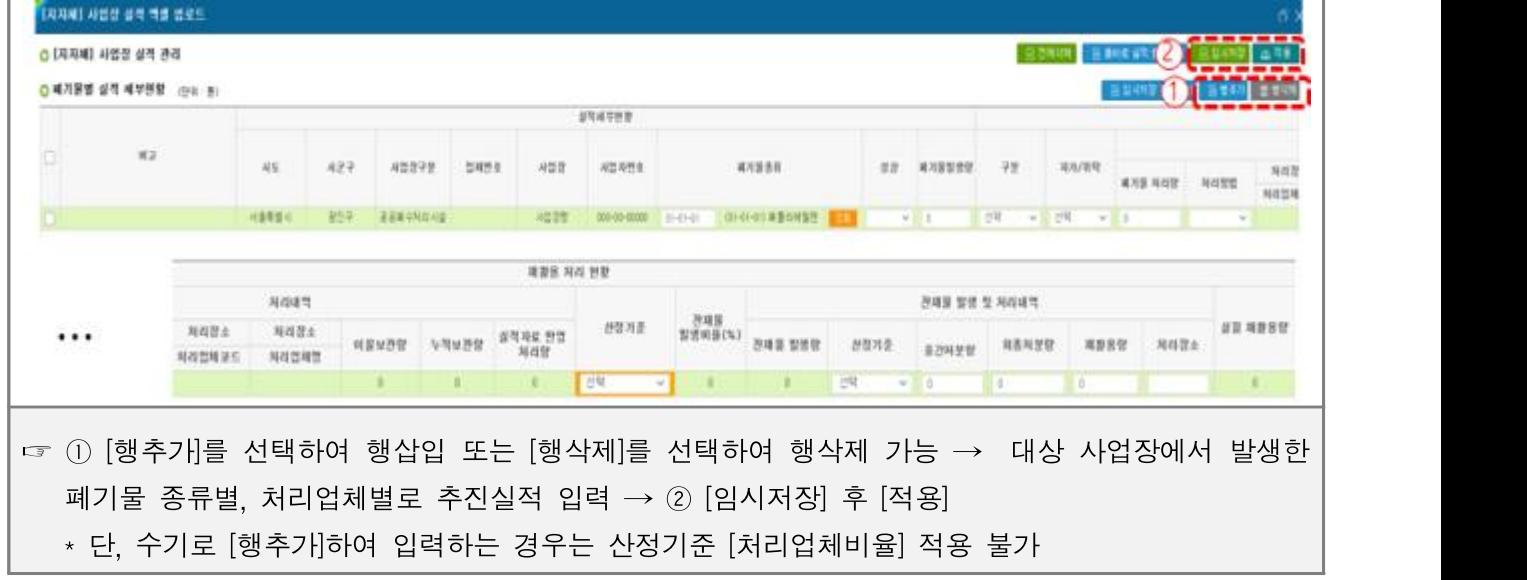

#### **- 잔재물 발생 및 처리내역 작성**

 $\Gamma$ 

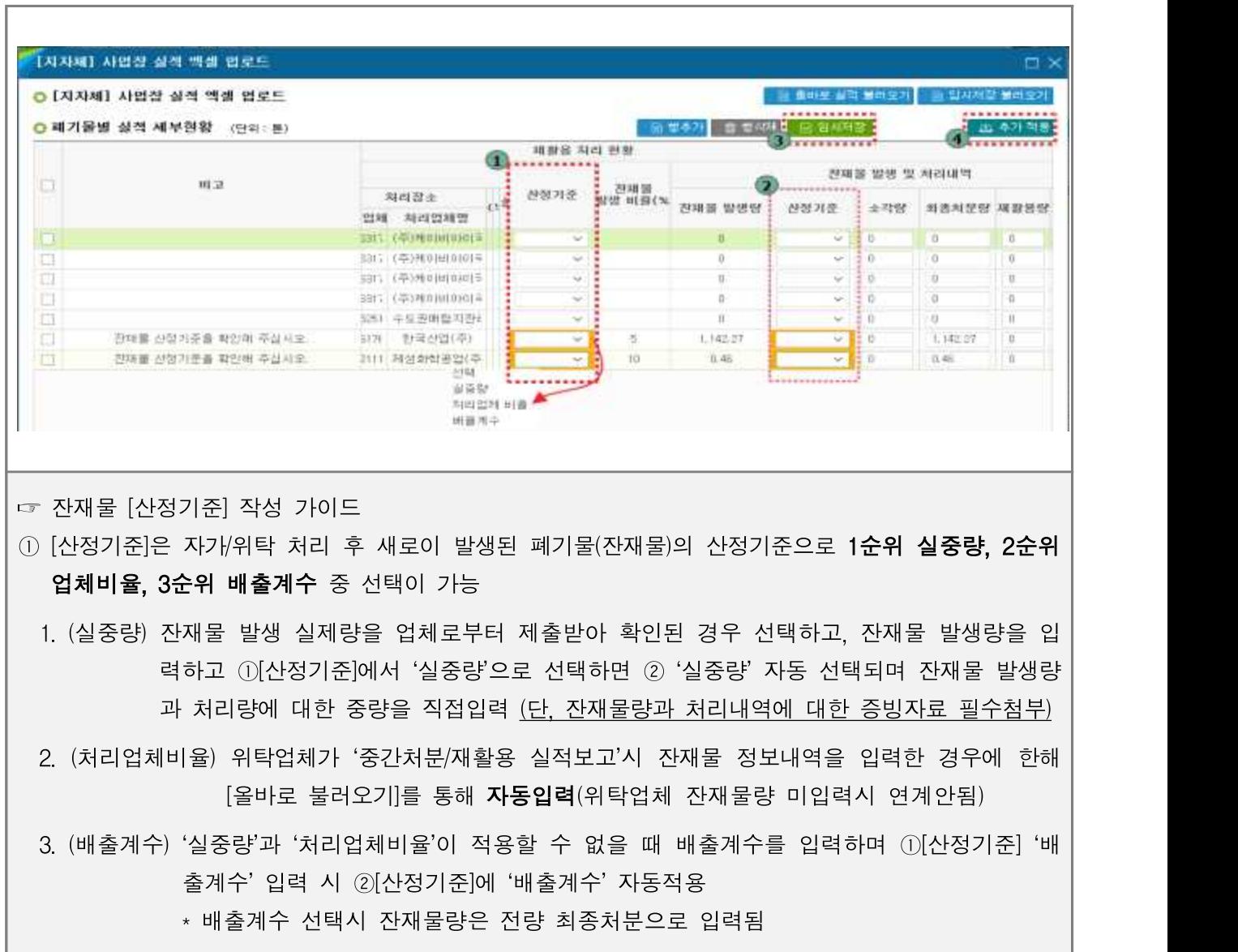

### 5. 추진실적 제출

**- 생활 및 사업장폐기물 실적제출**

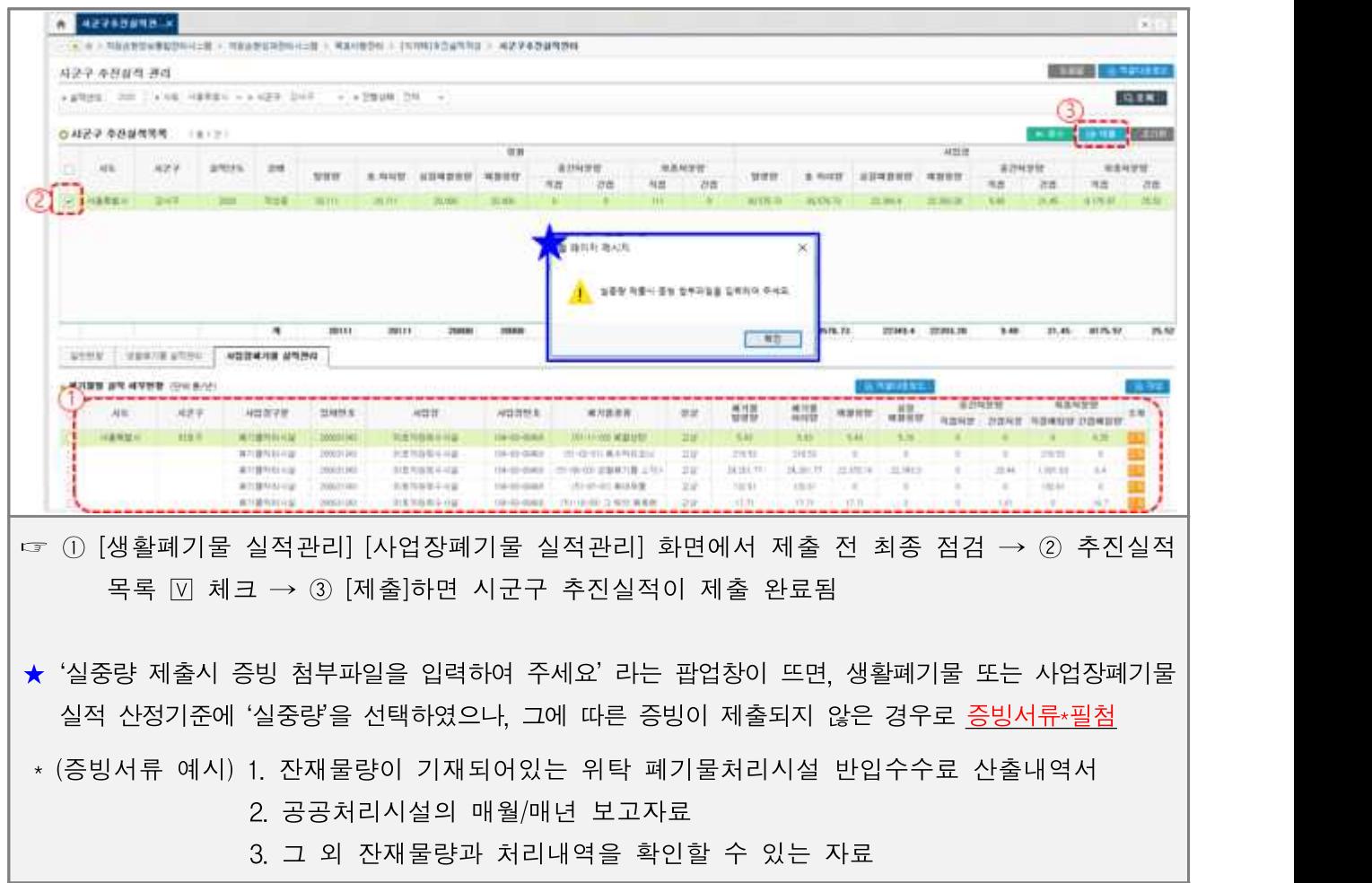

### 4. 시·도 추진실적 작성

### 1. 시군구 추진실적 접수

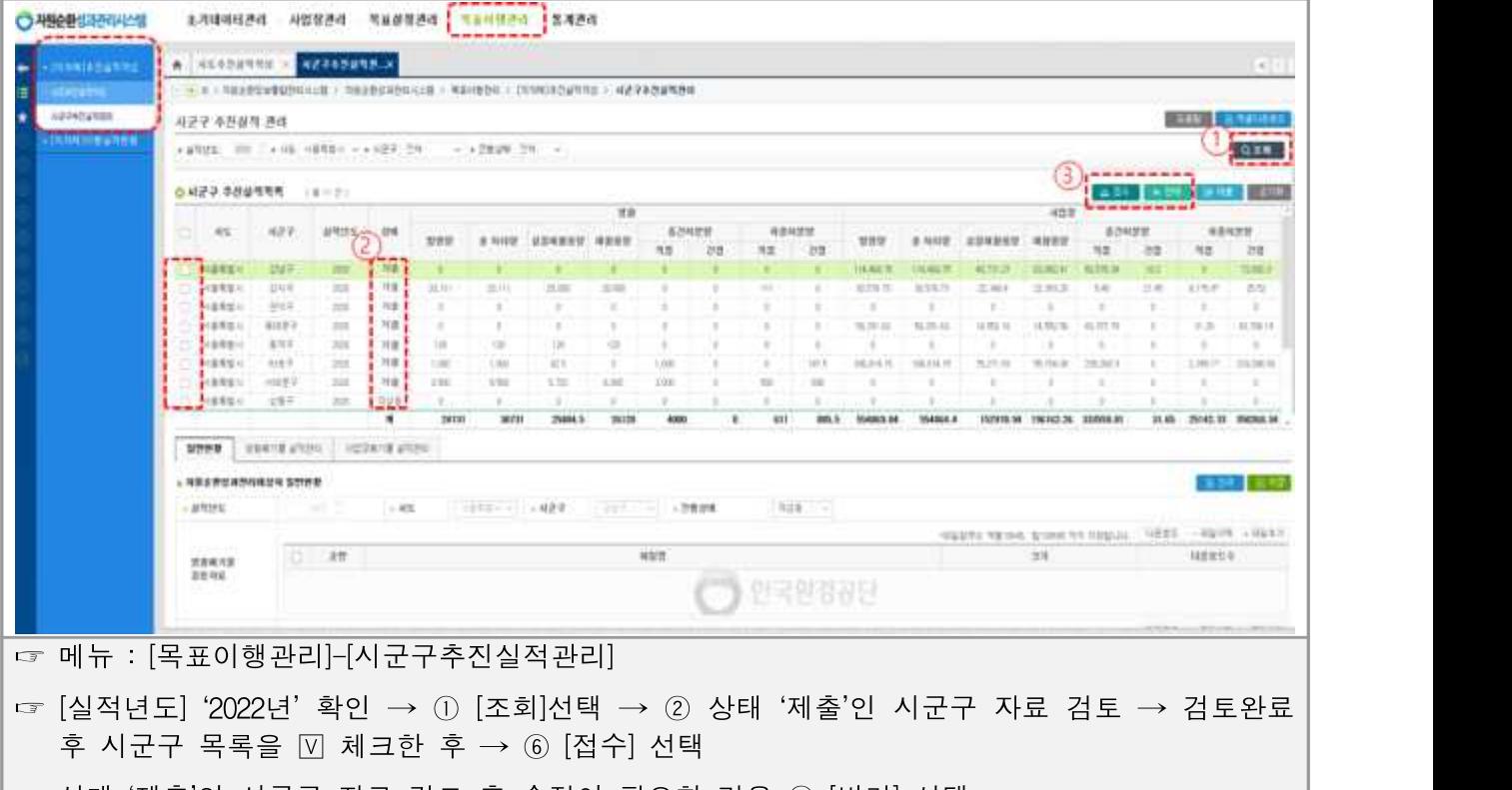

☞ 상태 '제출'인 시군구 자료 검토 후 수정이 필요한 경우 ③ [반려] 선택

※ 관할 시군구 추진실적 누락 여부 확인하여 접수

### 2. 실적입력 일반현황 신규 및 저장

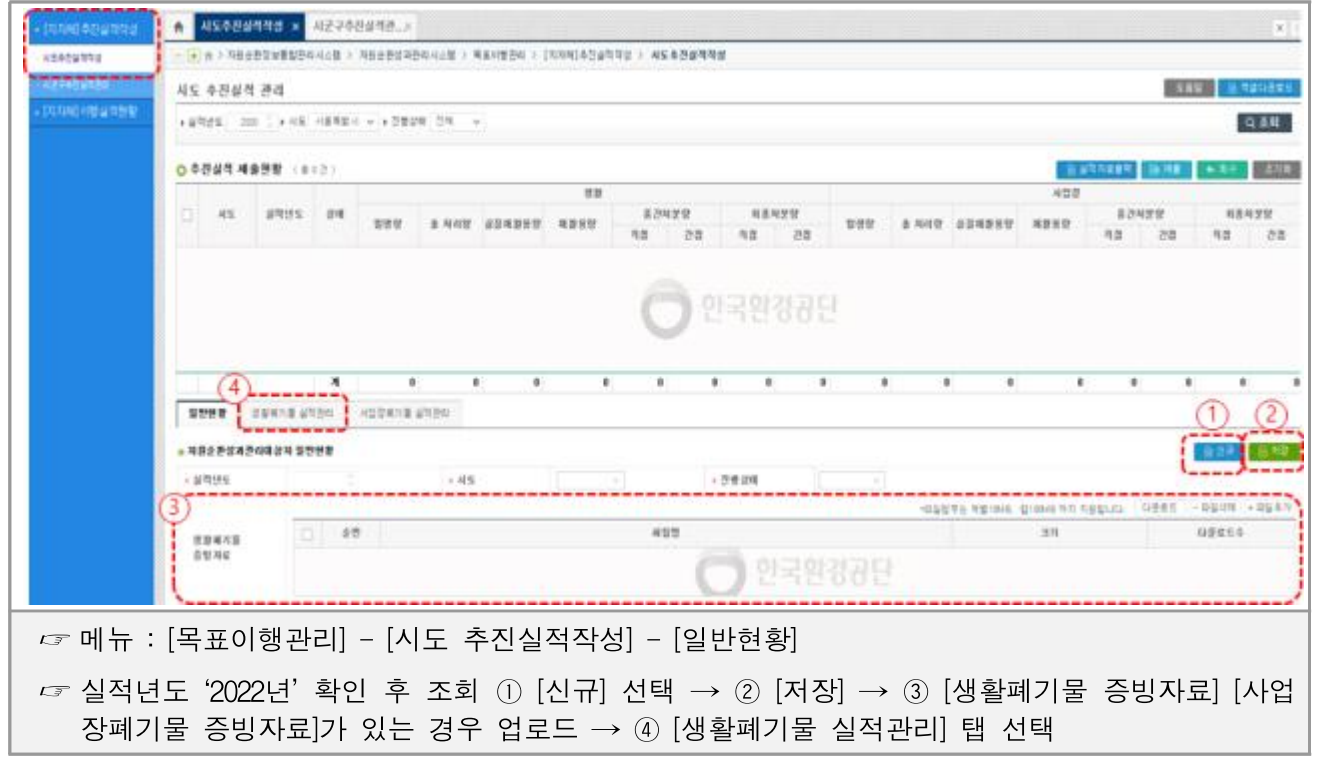

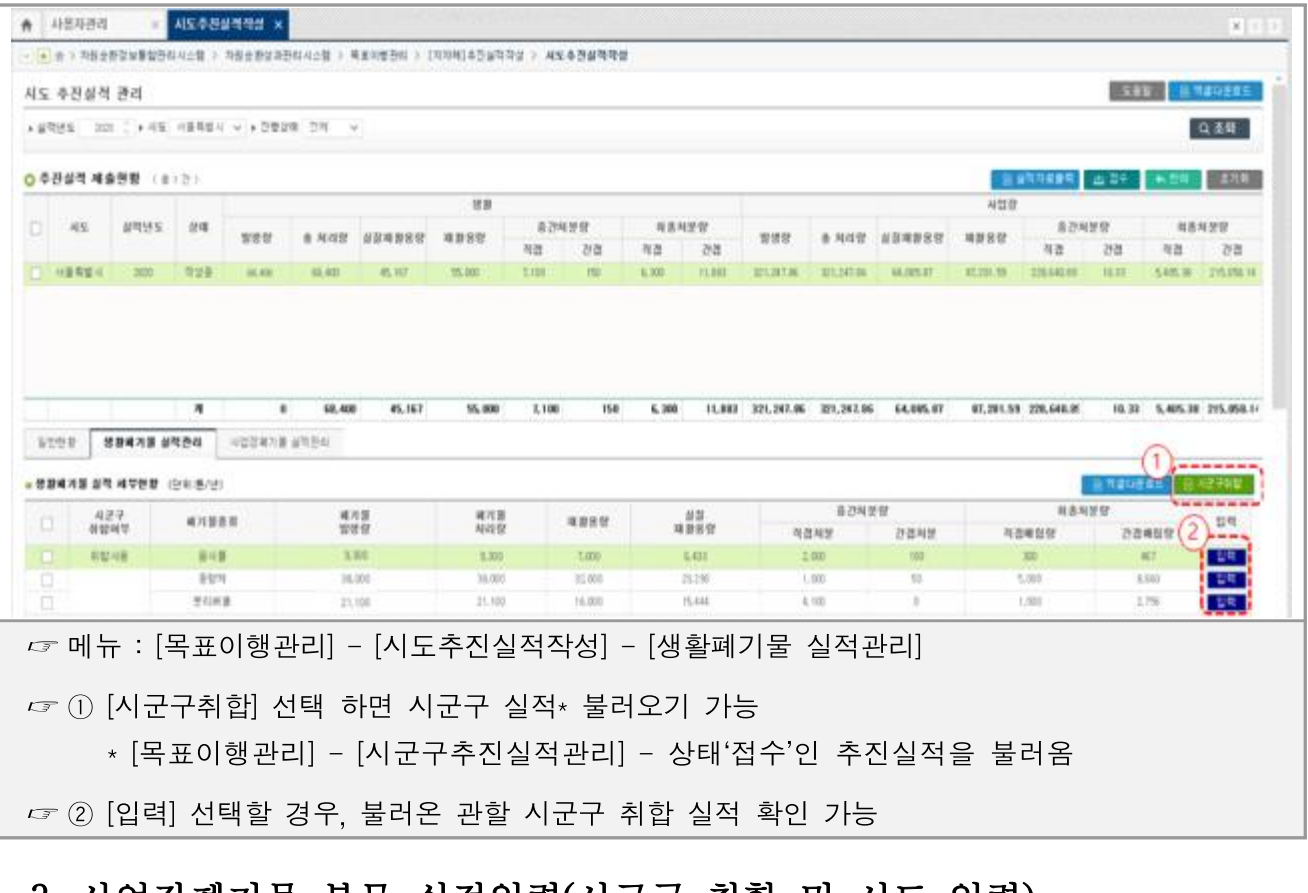

### 3. 사업장폐기물 부문 실적입력(시군구 취합 및 시도 입력)

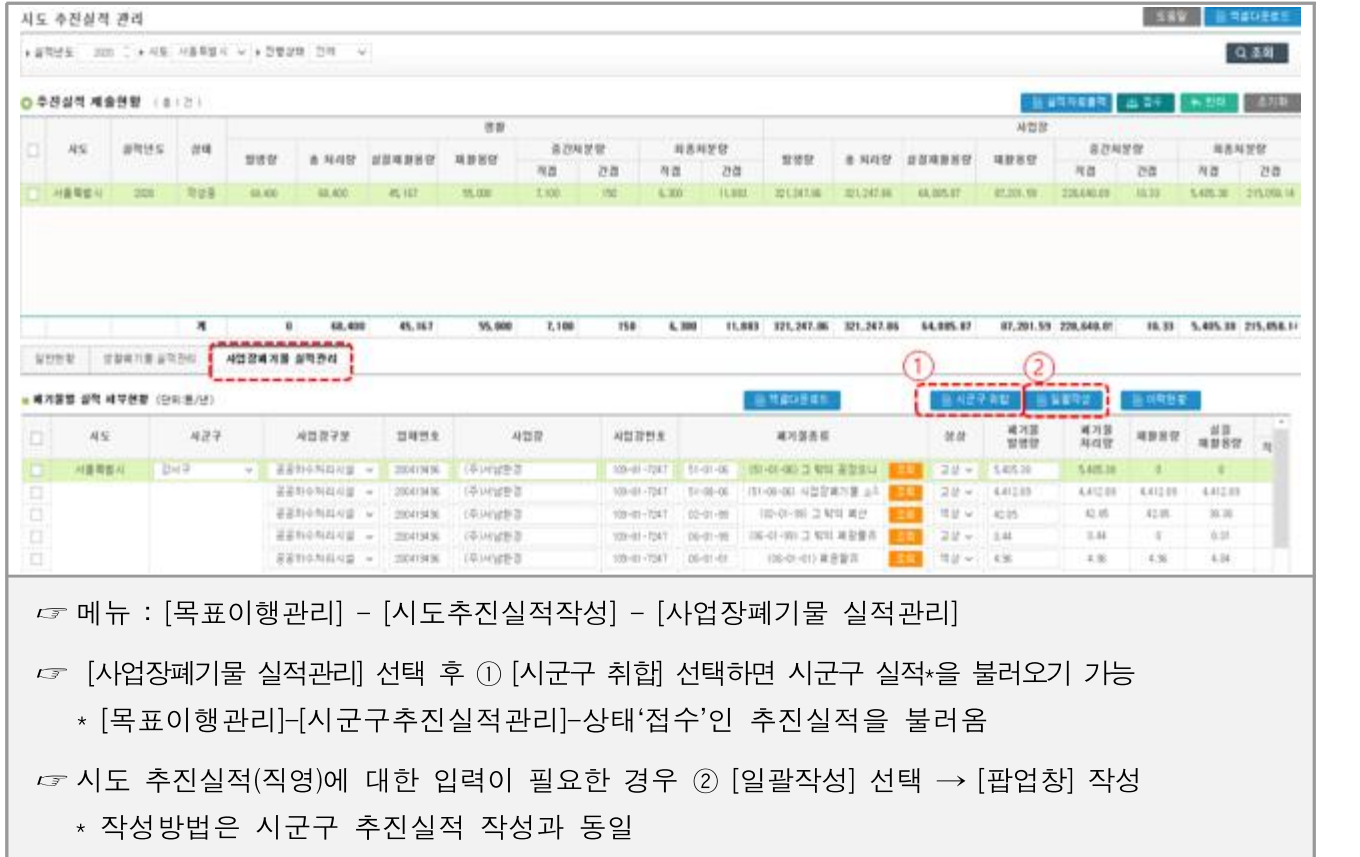

3. 생활폐기물 부문 실적입력(시군구 취합 및 시도 입력)

### 4. 시도 추진실적 제출

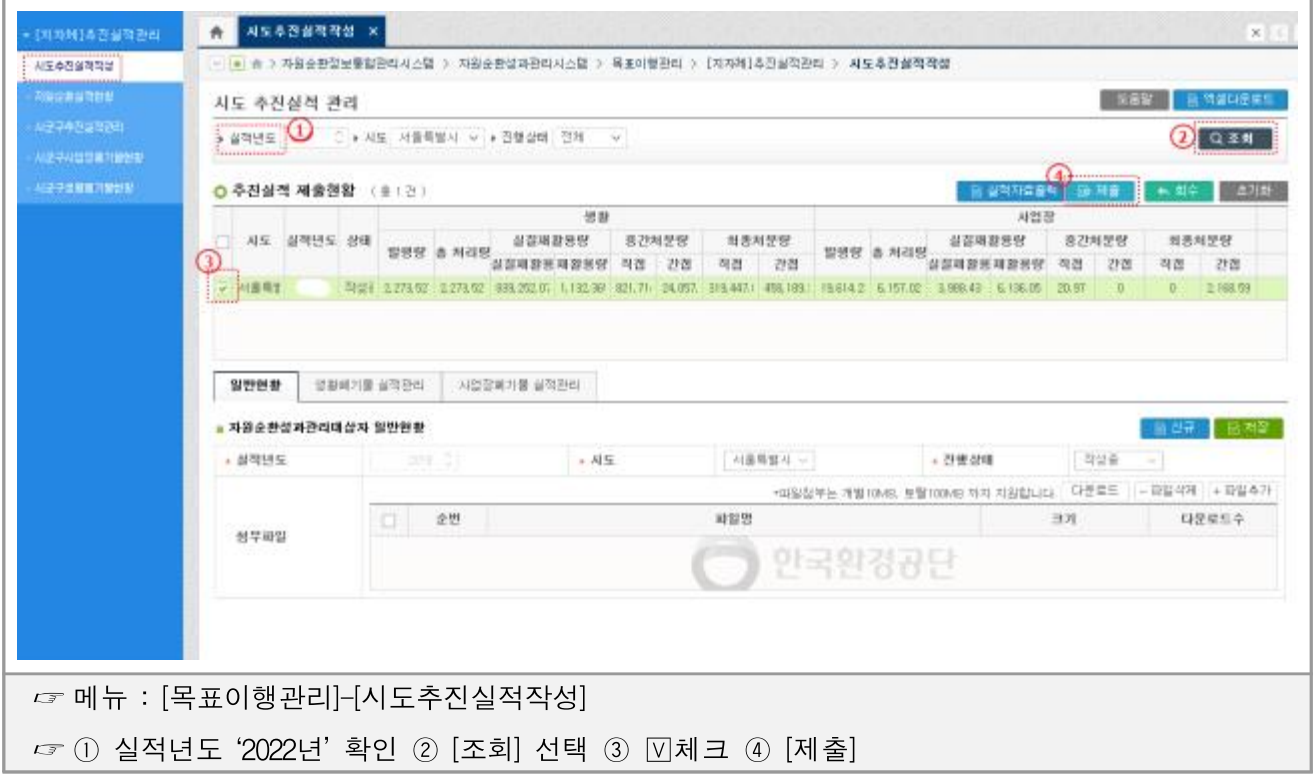

### <span id="page-30-0"></span>5 / 참고 및 Q&A

#### 참고 1 | 폐기물 처리방법별 분류(「폐기물관리법 시행규칙」별지제5호서식)

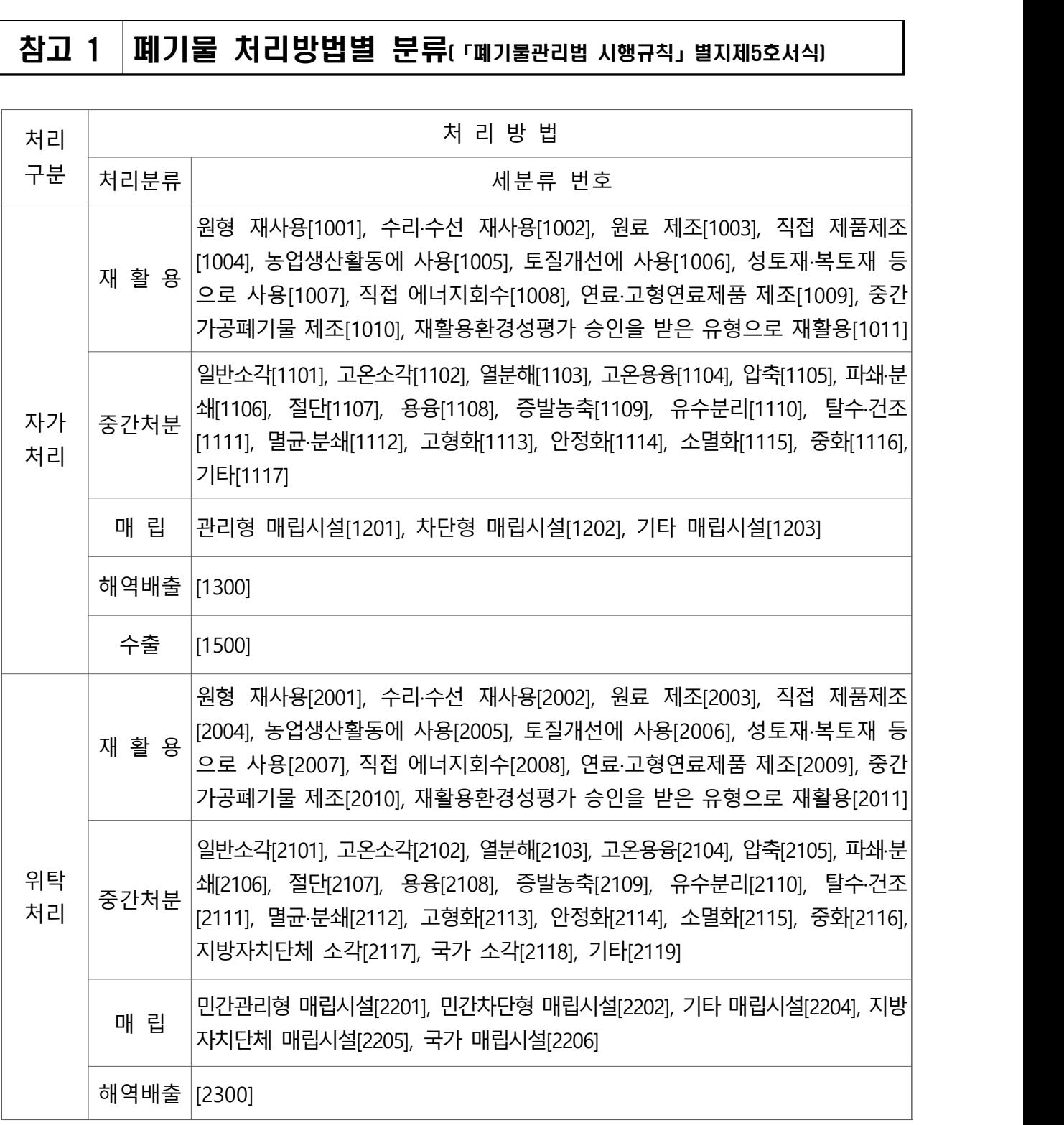

비고 : 국가 소각 및 국가 매립시설은 한국환경공단 또는 수도권매립지관리공사가 위탁받아 운영하는 시설을 말하고, 지방자치단체 매립시설은 지방자치단체에서 직접 또는 위탁하여 운영하는 시설을 말합니다.

### <span id="page-31-0"></span>참고 2 잔재물의 개념 및 산정방식

- □ **잔재물이란?**<br>○ 재활용 사업자가 위탁받은 폐기물 중 실제 재활용공정에 사용되지 않고 재활용을 위한 전처리과정에서 선별되거나 재활용 공정(가공, 제조, 성형, 포장 작업 등)에서 발생한 폐기물
	- 중간처분 사업자가 위탁받은 폐기물 중 폐기물을 **중간 처분하는**<br>○ **과정에서 발생하는 폐기물**
	- 근거 : 사업자의 자원순환 성과관리 운영 등에 관한 고시(환경부고시 제2019-53호, 2019.3.19.) 제2조,<br>시·도 자원순환 성과관리 운영 등에 관한 지침(환경부예규 제649호, 2019.3.19.) 제2조

#### □ 잔재물 발생 및 처리방법(사례)

**사례1) (51-03-01)폐합성수지를 (2010)중간가공 폐기물 제조로 재활용 하는 경우**

폐합성수지를 파/분쇄 후 연료로 납품하는 과정에서 파/분쇄 한 폐합성수지(중간가공 폐기물) 및 고철, 토사, 분진 등 잔재물 발생 ※ 파/분쇄 등 중간가공 과정을 거친 폐기물(중간가공폐기물)도 잔재물에 포함

**사례2) (04-02-00)그 밖의 폐유기용제, (06-01-99)그 밖의 폐광물유, (06-03-00)그 밖의 폐유 등을 (2009)연료‧고형연료제품 제조로 재활용 하는 경우**

정제, 여과, 증류 등의 공정을 거쳐 연료, 재생원료 등으로 납품하는 과정에서 중금 속 함유가 높은 슬러지, 폐수, 공정오니 등 잔재물 발생

**사례3) (51-17-19)그 밖의 동물성잔재물을 (2005)농업생산활동에 사용으로 재활용 하는 경우**

주로 공정 중에 발생하는 공정오니와 폐수, 기타 잔재물의 형태로 발생

**사례4) 폐기물을 소각하는 경우**

소각에 따른 바닥재, 비산재 등 잔재물 발생

**사례5) 폐기물을 고형화·안정화하는 경우**

폐기물에 첨가제, 고화제 등을 투입하여 안정화 처리물, 시멘트 고형화 처리물,<br>고화 처리물, 킬레이트(Chelate) 처리물, 그 밖의 고형화·고화 처리물 발생

#### □ 자재물 산정방식 우선수위

- ① (실중량) 관할구역의 생활폐기물만 스스로 처리(또는 위탁처리시설에서 해 당 관할구역의 생활폐기물만 위탁 처리)하여 처리시설에서 발생 되는 잔재 물 양과 잔재물의 처리 방법이 파악이 가능한 경우
	- (예시) 파주시 음식물처리시설이 파주시에서 발생한 음식물류 폐기물만 처리하는 경우

1차 처리

2차처리

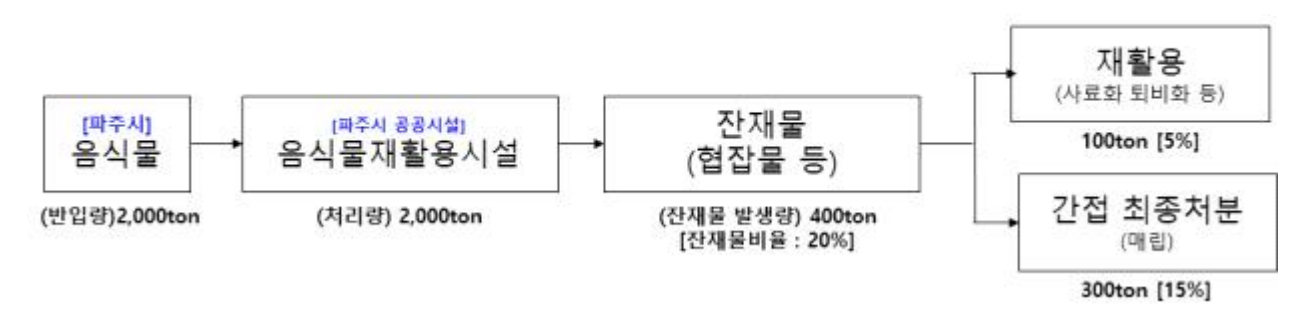

 ② (처리업체 비율\*) 다수 지자체의 폐기물을 처리하거나, 여러 종류의 폐 기물이 혼합 처리되어 ①(실중량)을 확인할 수 없는 경우

- \* 처리업체비율 = 연간잔재물 발생량/연간 처리량
- (예시) 서울시 마포구의 마포자원회수시설이 서울시 다른 지역구의 생활폐기물도 위탁하여 처리하는 경우(위탁 처리한 다른 지역구도 마포자원회수시설의 처리비율을 일괄적용)

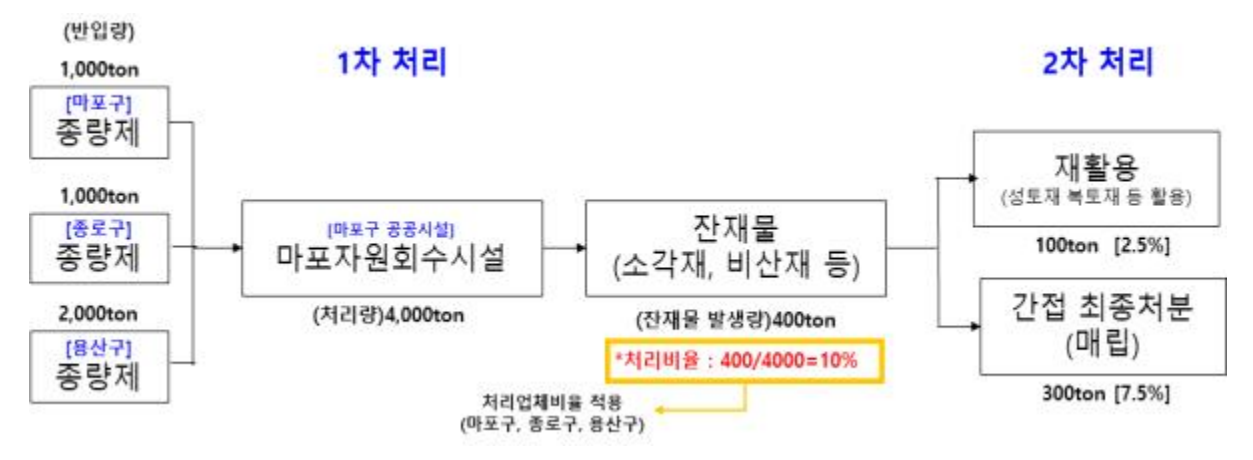

 ③ (배출계수) ①실중량이나 ②처리업체 비율의 방법으로 잔재물 발생량 을 산정할 수 없는 경우에 한하여 입력(처리시설의 폐쇄, 부도 등) \* [적용원칙] 환경부 예규 제649호「시·도 자원순환 성과관리 운영 등에 관한 지침」별표3

### 0&A 국요 질의 응답 내용 및 오작성 사례

#### $\Box$  주요 질의 응답 내용

#### Q. 생활폐기물 대상범위는?

A. 종량제 등 혼합배출, 재활용가능자원 분리배출, 음식물류 폐기물(음식물 다량배출자를 포함)로 분류하여 입력하며, 이는 '전국 폐기물 발생 및 처 리현황 통계' 생활폐기물(가정)의 기준과 동일합니다. 다만, 사업장비배출 시설계 폐기물 (사업장생활계)은 생활폐기물의 범위에 포함되지 않습니다.

#### Q. 사업장폐기물 올바로실적을 불러오지 못하는 경우 작성방법은?

- A. 사업장폐기물 올바로 실적을 성과관리시스템이 불러오지 못하는 경우는 크게 3가지로 나뉘어집니다.
- 1. 올바로로 '폐기물 배출 및 처리실적보고서(이하 실적보고서)'를 작성하지 않고 서면으로 관할 관청에 신고하는 경우
- → 지자체 서면 제출한 배출 및 실적보고서 기준으로 수기 입력하되, 해당 실적보고서 시스템에 첨부 후 제출바랍니다. \* 효율적인 관리를 위해 올바로 사용권고
- 2. 관할관청(환경청, 지자체)에서 '실적보고서'실적확정을 하지 않은 경우
- → 괄할 관청에 문의하여 해당사항 확인 및 조치바랍니다.
- 3. 기존 환경기초시설의 위탁운영 업체가 변경되는 등 기존 올바로 시스템 실적을 연계하지 못하는 경우
- → 변경된 위탁 운영 업체의 올바로 실적보고서를 조회하여 불러와 제출하거나,<br>-<br>담당자 문의바랍니다.

#### □ (생활폐기물) 오작성 사례

#### 사례 1. 잔재물 산정기준 및 잔재물 발생량 누락 및 오기재

(1) 잔재물 산정기준 실중량 선택 후 그에 따른 증빙\*을 누락한 경우

→ 잔재물 발생 및 처리현황을 증빙할 수 있는 증빙자료를 입력

- \* 증빙 예시 : 해당 시설의 폐기물 재활용/중간처분 실적보고서,시설의 폐기물 배출 및 처리실적보고서 (단, 반입량 증빙이 별도 필요), 그 외 행정자료(위탁업체의 운영실적보고서) 등
- (2) 분리배출 폐기물 발생량에 공동주택 발생량(민간 재활용사업자 위탁량)을 누락한 경우

#### 사례 2. 발생량이 '전국 폐기물 발생 및 처리현황'통계 발생량과 불일치

'전국 폐기물 발생 및 처리현황'통계 자료에서 입력한 발생량(=처리량)과 성과관리 추진실적 발생량 및 1차 처리량이 일치하지 않는 경우 \* 통계 확정 시 통계 발생량에 맞춰 성과관리 추진실적을 수정하시기 바랍니다.

#### □ (사업장폐기물) 오작성 사례

#### 사례 1. 선정된 환경기초시설이 아닌 다른 환경기초시설 추진실적을 작성하는 경우

사업장폐기물 추진실적 작성 대상 사업장은 목표설정 당시 기준으로 선정된 환경기초시설(466개소\*)입니다. 해당 시설이 아닌 시설의 추진실적을 작성하거 나, 작성을 누락하지 않도록 주의 바랍니다.

#### 사례 2. 환경기초시설 종류 구분을 정확하지 않은 경우

추진실적 작성 시 환경기초시설\* 종류를 오작성하지 않도록 주의 바랍니다. \* 공공하수처리시설, 공공폐수처리시설, 분뇨처리시설, 가축분뇨처리시설, 폐기물처리시설 중 택1